#### **НАЦІОНАЛЬНИЙ ТЕХНІЧНИЙ УНІВЕРСИТЕТ УКРАЇНИ «КИЇВСЬКИЙ ПОЛІТЕХНІЧНИЙ ІНСТИТУТ імені ІГОРЯ СІКОРСЬКОГО»**

# **МЕХАНІКО-МАШИНОБУДІВНИЙ ІНСТИТУТ КАФЕДРА ДИНАМІКИ І МІЦНОСТІ МАШИН ТА ОПОРУ МАТЕРІАЛІВ**

«На правах рукопису»  $Y\mu K$ 

«До захисту допущено» Завідувач кафедри \_\_\_\_\_\_ Сергій ПИСКУНОВ «  $\rightarrow$  2021 p.

# **Магістерська дисертація**

**на здобуття ступеня магістра**

**за освітньо-професійною програмою «Динаміка і міцність машин»**

**зі спеціальності 131 «Прикладна механіка»**

**на тему: «Вибір геометричних параметрів**

**нервюри передньої кромки крила**

**пасажирського літака»**

Виконав: студент VI курсу, групи МП-01мп Тригубов Роман Валентинович \_\_\_\_\_\_\_\_\_\_

Керівник: д.т.н., проф. Боронко Олег Олександрович \_\_\_\_\_\_\_\_\_\_

Керівник від ТОВ «Прогрестех-Україна»: Завгородня Світлана Сергіївна

Рецензент: д.т.н., проф. Данильченко Юрій Михайлович

> Засвідчую, що у цій магістерській дисертації немає запозичень з праць інших авторів без відповідних посилань. Студент

Київ – 2021 року

# **Національний технічний університет України «Київський політехнічний інститут імені Ігоря Сікорського» Механіко-машинобудівний інститут Кафедра динаміки і міцності машин та опору матеріалів**

Рівень вищої освіти – другий (магістерський) Спеціальність – 131 «Прикладна механіка» Освітньо-професійна програма – «Динаміка і міцність машин»

> ЗАТВЕРДЖУЮ Завідувач кафедри \_\_\_\_\_\_\_ Сергій ПИСКУНОВ « $\qquad \qquad \qquad 2021 \text{ p.}$

## **ЗАВДАННЯ**

### **на магістерську дисертацію студенту**

## **Тригубову Роману Валентиновичу**

1. Тема дисертації «Вибір геометричних параметрів нервюри передньої кромки крила пасажирського літака», науковий керівник дисертації Боронко Олег Олександрович, д.т.н., проф., затверджені наказом по університету від 01.11.2021 р. № 3611-с.

2. Термін подання студентом дисертації: 10.12.2021 р.

3. Об'єкт дослідження: нервюра передньої кромки крила пасажирського літака.

4. Предмет дослідження: розрахунок на міцність нервюри передньої кромки крила за різних сценаріїв навантаження.

5. Перелік завдань, які потрібно розробити:

- 1) Ознайомлення з конструкцією передньої кромки крила літака.
- 2) Аналіз сценаріїв навантаження передньої кромки та особливостей сприйняття та передачі навантаження елементами конструкції.
- 3) Пошук аналітичного розв'язку задачі про навантаження нервюри.
- 4) Чисельне моделювання напружено-деформованого стану нервюри, порівняння з аналітичним розв'язком.
- 5) Розробка стартап–проекту.

6. Орієнтовний перелік графічного (ілюстративного) матеріалу – 20 і більше.

7. Орієнтовний перелік публікацій – 0 і більше.

# 8. Дата видачі завдання: 01.09.2021 р.

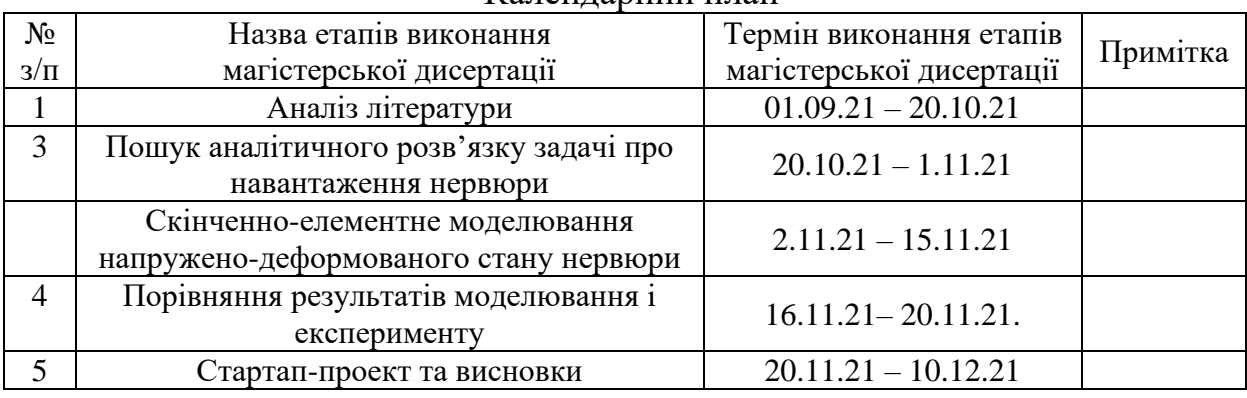

#### Календарний план

Студент \_\_\_\_\_\_\_\_\_\_\_\_ Роман ТРИГУБОВ

Науковий керівник **\_\_\_\_\_\_\_\_\_\_\_\_\_\_** Олег БОРОНКО

# **Анотація**

<span id="page-3-0"></span>Дисертація на здобуття наукового ступеня магістра, обсяг роботи складає 69 сторінок, 20 рисунків, 26 таблиць і містить 8 літературних джерел. Об'єктом даної дисертації нервюра передньої кромки крила. Головною метою цієї дисертації є вибір геометричних параметрів нервюри передньої кромки крила з розрахунку на міцність. Всі розрахунки проводяться в Excel та програмному пакеті ANSYS.

# **Abstract**

<span id="page-4-0"></span>The dissertation for the master's degree, the volume of work is 69 pages, 20 figures, 26 tables and contains 8 references. The object of this dissertation is the rib of the leading edge of the wing. The main purpose of this dissertation is to choose the geometric parameters of the rib of the leading edge of the wing based on strength. All calculations are performed in Excel and the ANSYS software package.

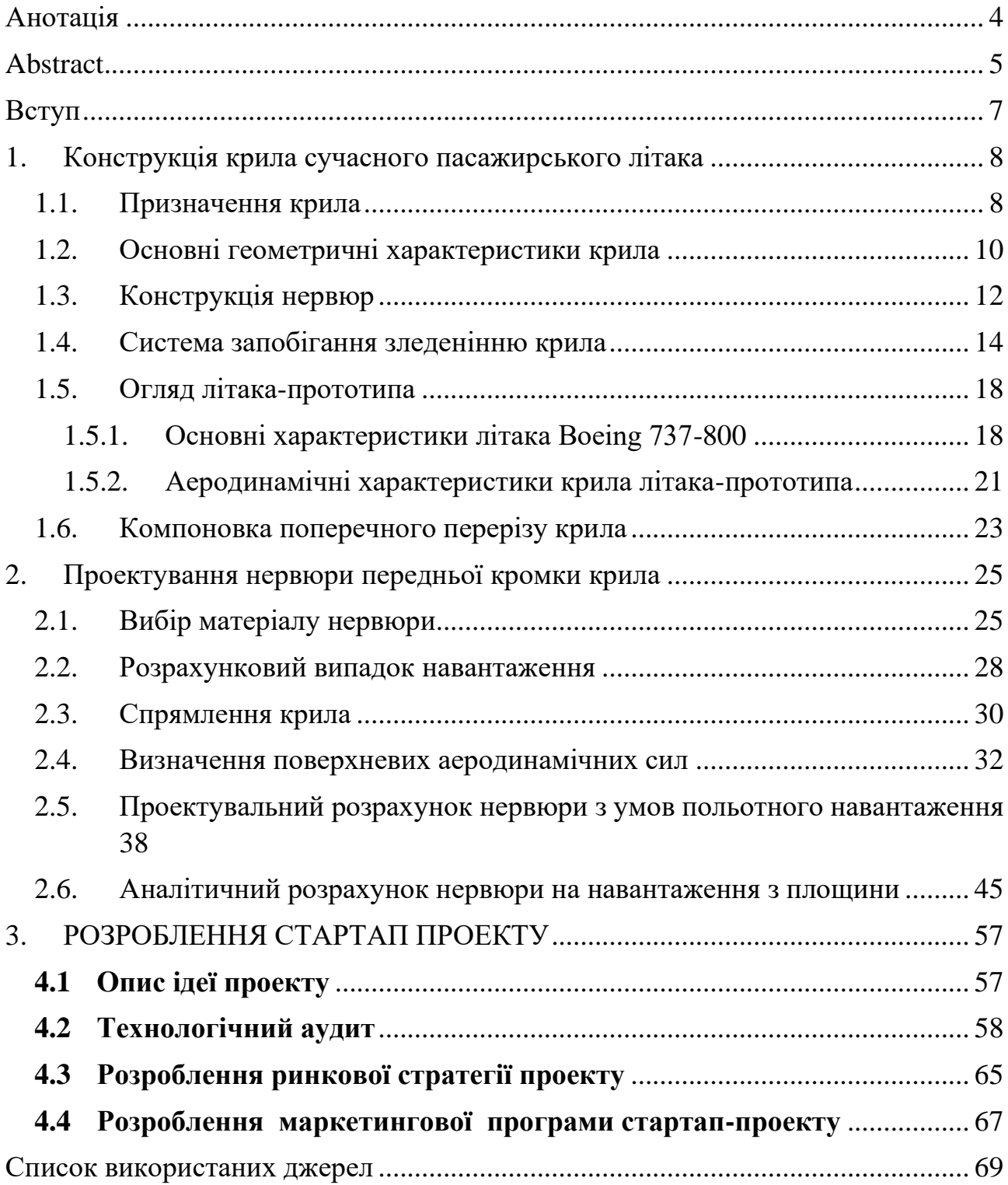

# **Зміст**

### **Вступ**

<span id="page-6-0"></span>Конструкція літального апарату повинна відповідати різноманітним і, часто, суперечливим вимогам. Наприклад, літак повинен демонструвати хороші льотні та експлуатаційні характеристики, але при цьому також повинен бути достатньо міцним і забезпечувати необхідний ресурс конструкції при мінімальній масі агрегатів, які мають відносно невеликі площі поперечного перерізу (крило, оперення, фюзеляж і т.д.). Міцність конструкції є одним із основних факторів для забезпечення безпеки польотів будь-якого ЛА.

### <span id="page-7-0"></span>**1. Конструкція крила сучасного пасажирського літака**

#### <span id="page-7-1"></span>1.1. Призначення крила

Крило́ літака́ — несівна поверхня, несиметрично-обтічний профіль для створення, завдяки набігаючому потоку повітря, аеродинамічної підіймальної сили, перпендикулярної до вектора руху літального апарата, що забезпечує політ літака. Крило бере участь у забезпеченні поперечної стійкості й керованості літака. [1]

Крило (рис.1.1.) являє собою тонкостінну підкріплену оболонку і складається із каркаса й обшивки *6*; каркас – із лонжеронів *1*, стінок і стрингерів *2* (повздовжній набір) і нервюр *9* (поперечний набір). На крилі розташовані засоби механізації (передкрилки 7 і закрилки 3) для покращення злітно-посадкових характеристик літака (злітної та посадкової швидкості, довжини розбігу та пробігу), елерони *5* та інтерцептори *4 –* для керування літаком відносно повздовжньої вісі, пілони *8* – для кріплення двигунів. [1]

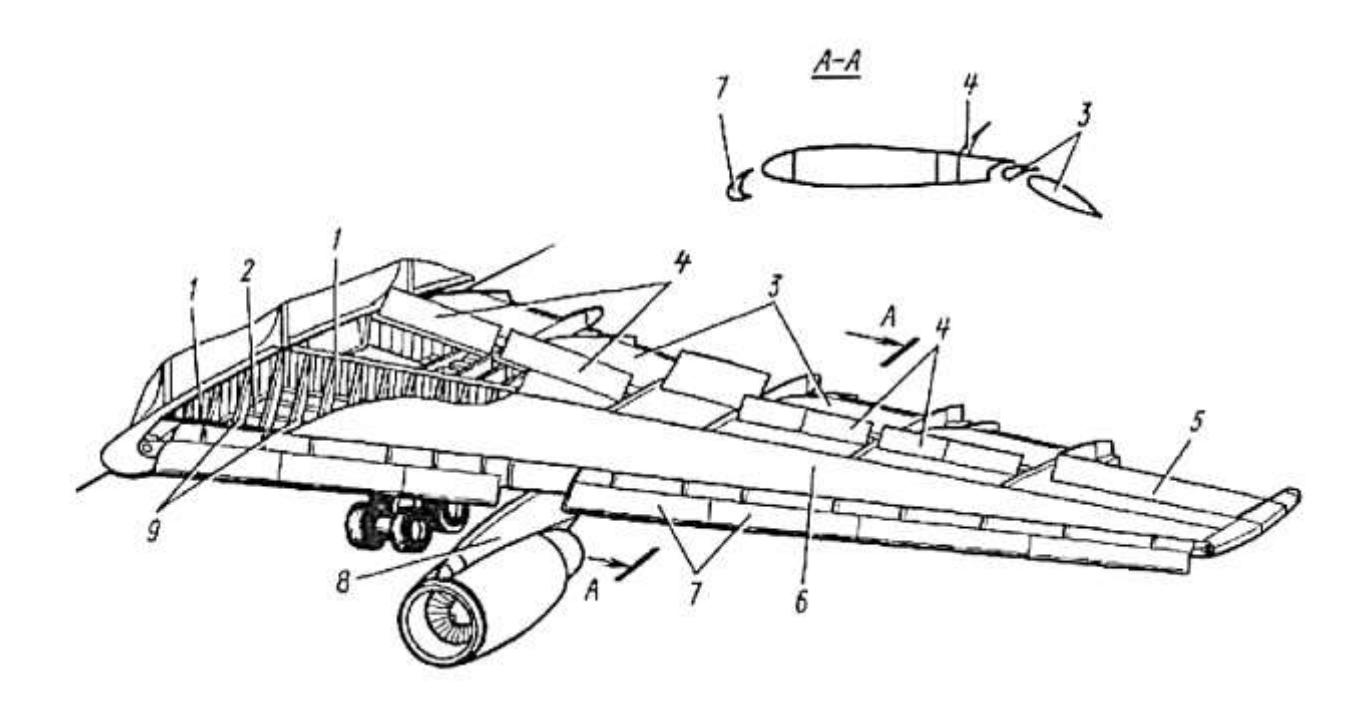

Рис. 1.1. Крило сучасного пасажирського літака

Крім основного призначення, крило може використовуватися також для кріплення двигунів, опор шасі, для розміщення палива, обладнання, озброєння та іншого корисного навантаження. Крило, як тримальна конструкція (несівна), повинно мати високу стійкість щодо сприймання навантаження та опору до згинальних зусиль, а також бути легким і з мінімальним аеродинамічним опором, при цьому мати також хороші технологічні та експлуатаційні якості.

#### <span id="page-9-0"></span>1.2. Основні геометричні характеристики крила

Геометричні характеристики — перелік параметрів, понять та термінів, що використовуються для проектування крила та визначення найменувань його елементів [1]

Розмах крила (L) — відстань між двома площинами, паралельними базовій площині літака, що стосуються кінці крила.

Хорда несучої поверхні крила - відрізок прямий, взятий в одному з перерізів крила площиною, паралельної базової площини літака, і обмежений передньою та задньою точками профілю.

Місцева хорда крила (b(z)) — відрізок прямої на профілі крила, що з'єднує передню та задню точки контуру профілю в заданому перерізі по розмаху крила.

Довжина місцевої хорди крила (b(z)) — довжина відрізка лінії, що проходить через задню та передню точки аеродинамічного профілю у місцевому перерізі за розмахом крила.

Центральна хорда крила  $(b_0)$  - місцева хорда крила в базовій площині літака, що отримується продовженням лінії передньої та задньої кромок крила до перетину з цією площиною.

Довжина центральної хорди крила  $(b_0)$  - довжина відрізка між точками перетину передньої та задньої кромок крила базовою площиною літака.

Бортова хорда крила  $(b_6)$  - хорда по лінії роз'єму крила та фюзеляжу в перерізі крила, паралельному базовій площині літака.

Кінцева хорда крила  $(b_k)$  - хорда в кінцевому перерізі крила, паралельному базовій площині літака.

Базова площина крила - площина, що містить центральну хорду крила і перпендикулярна до базової площини літака.

Площа крила (S) - площа проекції крила на базову площину крила, включаючи підфюзеляжну частину крила та напливи крила.

Контрольний переріз крила - умовний переріз крила площиною, паралельною базовою площиною крила (z = const).

Кривизна крила – змінне відхилення середньої лінії аеродинамічних профілів від їх хорд; характеризується відносною увігнутістю профілю (відношенням максимального відхилення середньої лінії від хорди до довжини хорди).

Середня поверхня крила - утворена сукупністю всіх середніх ліній профілів крила за розмахом; зазвичай задається деякими законами зміни увігнутості профілю та крутки крила за розмахом; при постійній величині крутки крила і нульовій кривизні профілів з яких складено крило, серединна поверхня є площиною.

Подовження крила (λ) - відносний геометричний параметр, який визначається як відношення:  $\lambda = \frac{L^2}{S}$ ;

Звуження крила (η) - відносний геометричний параметр крила, який визначається як відношення:  $\eta = b_0/b_k$ ;

Геометрична крутка крила — повертання хорд крила за його розмахом на деякі кути (за законом  $\varphi_{\kappa p} = f(z)$ ), які відраховуються від площини, яку зазвичай приймають базову площину крила (за умови якщо кут заклинення крила по бортової хорді дорівнює нулю). Застосовується для покращення аеродинамічних характеристик, стійкості та керованості на крейсерському режимі польоту та при виході на великі кути атаки.

Місцевий кут геометричної крутки крила  $(\varphi_{kp}(z))$  — кут між місцевою хордою крила та його базовою площиною, причому кут  $\varphi_{\text{KD}}(z)$  вважається позитивним, коли передня точка місцевої хорди вище за задню точку тієї ж хорди крила.

# <span id="page-11-0"></span>1.3. Конструкція нервюр

Нервюри є типовим елементом поперечного силового набору крила. Основною задачею нервюр є повторення аеродинамічного профілю крила в даному перерізі, сприймання та передавання повітряного навантаження на інші силові елементи крила. Нервюри поділяються на силові (рис. 1.3) та типові (нормальні) (рис.1.2).[2]

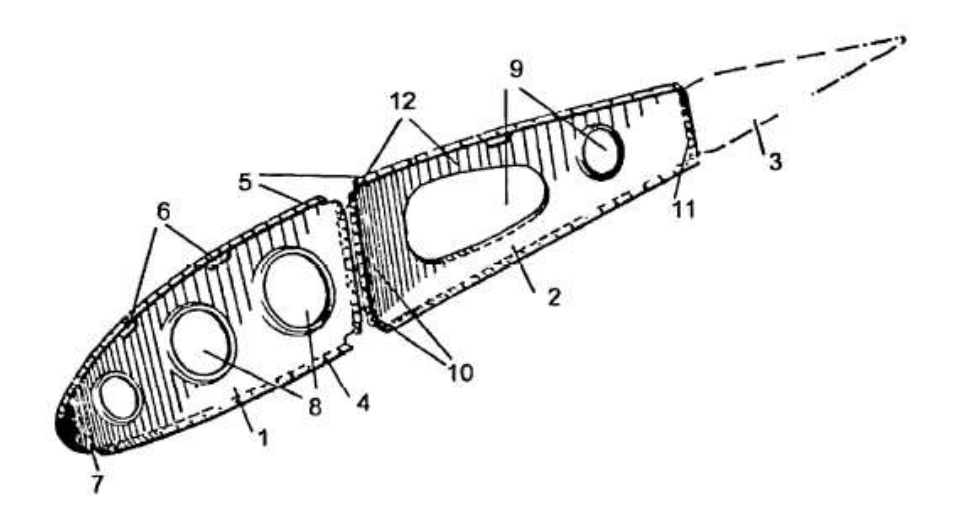

Рис. 7.20. Типова нервюра балочного типу:

#### Рис.1.2. Типова нервюра балочного типу

Нормальні нервюри виконують з листового матеріалу товщиною не менше 0,8 ммм з технологічних та експлуатаційних міркувань. Пояси утворюють шляхом відбортовки по контуру нервюри.[2]. Можливе виконання нервюри шляхом фрезерування.

Часто з технологічних та експлуатаційних міркувань товщину стінки нервюри приймають більшою за розрахункову. Тоді для зменшення маси в ній виконують отвори для полегшення, контури яких відбортовують для збільшення жорсткості. Стінку нервюри посилюють вертикальними рифтами. [2]

Силові нервюри використовуються в зонах, де присутнє велике зосереджене навантаження: навіска агрегату, бортова нервюра консолі крила чи

<sup>1 -</sup> носова частина; 2 - середня частина; 3 - хвостова частина; 4, 5 - пояси нервюри; 6, 7 - вирізи для стрингерів: 8, 9 - отвори полегшення: 10, 11 - відбортовки для з'єднання з стінкою лонжерона; 12 стінка нервюри [4].

центроплану, тощо. Посилені нервюри виготовляють методом хімічного чи механічного фрезерування. [2]

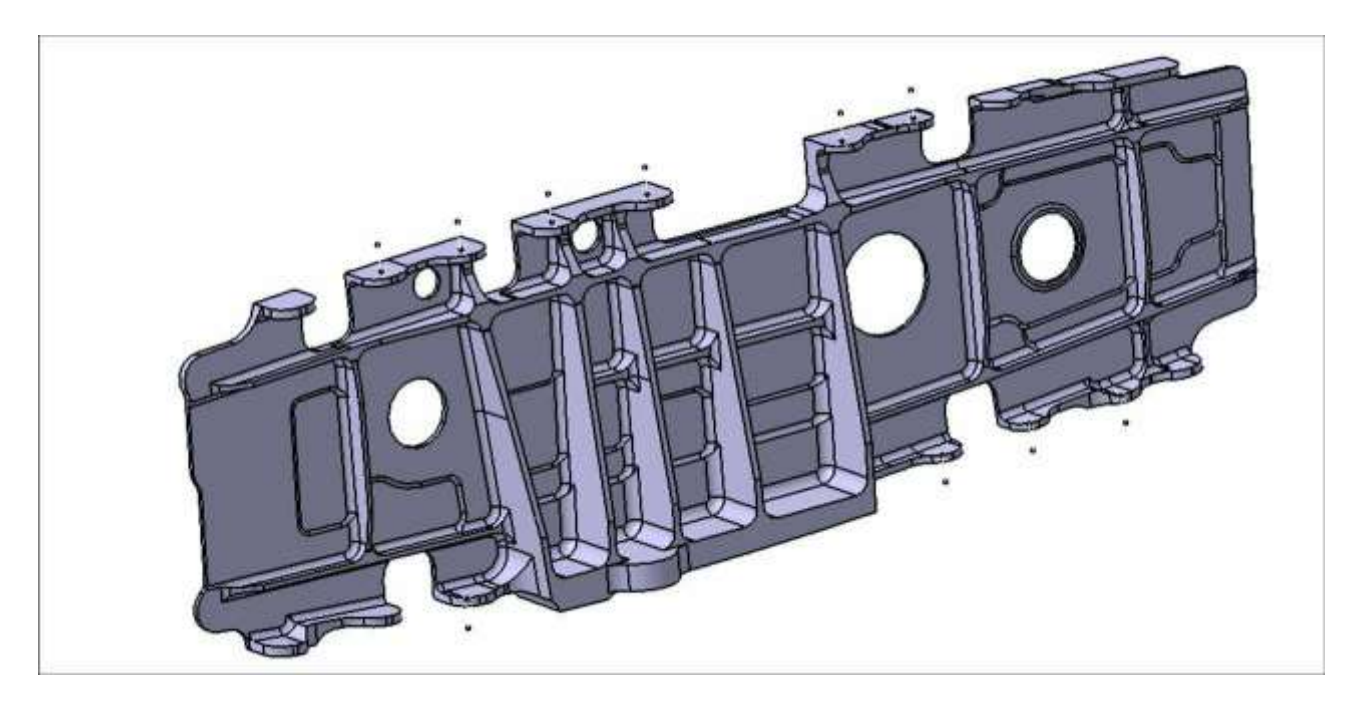

Рис. 1.3. Посилена нервюра

#### <span id="page-13-0"></span>1.4. Система запобігання зледенінню крила

Експлуатація сучасних пасажирських літаків можлива у різноманітних погодних та кліматичних умовах. За сукупності деяких атмосферних умов можливе намерзання льоду на зовнішніх поверхнях літального апарату, що може ставити під загрозу безпеку польоту.

Захист літального апарату від впливу ефектів, пов'язаних зі зледенінням є однією з найбільш критичних проблем, які стоять перед авіаконструкторами. Передні кромки крила та оперення, а також впускні капоти двигуна повинні бути вільними від скупчення льоду протягом всього польоту. У випадку з крилом, намерзання льоду може погіршити аеродинамічну ефективність крила, що призводить до збільшення швидкості звалювання та супроводжується небезпекою можливої втрати контролю над літаком. Лід, який накопичується на капоті двигуна, при потраплянні в двигун може спричинити значні пошкодження двигуна з катастрофічними результатами. Значну увагу також приділяють підігріву вітрового скла літака для забезпечення безперешкодного огляду вперед для льотного екіпажу. Нарешті, приймачі повітряного тиску літака також обладнуються системою обігріву для забезпечення їх точної та безперебійної роботи та уникнення небезпечних ситуацій пов'язаних з неправильними показами приладів або повною їх відмовою [3]

Для крила та двигунів часто застосовується система підігріву гарячим повітрям з двигуна, що запобігає утворенню льоду під час активації системи.

Одним з головних шляхів використання відібраного від двигуна повітря є робота системи запобігання зледенінню

Використання двигуна літака в якості джерела повітря з високими температурою та тиском випливає з характеристик сучасних турбовентиляторних двигунів. Температура та тиск повітря в різних частинах двигуна показані на рисунку 1.4. [3]

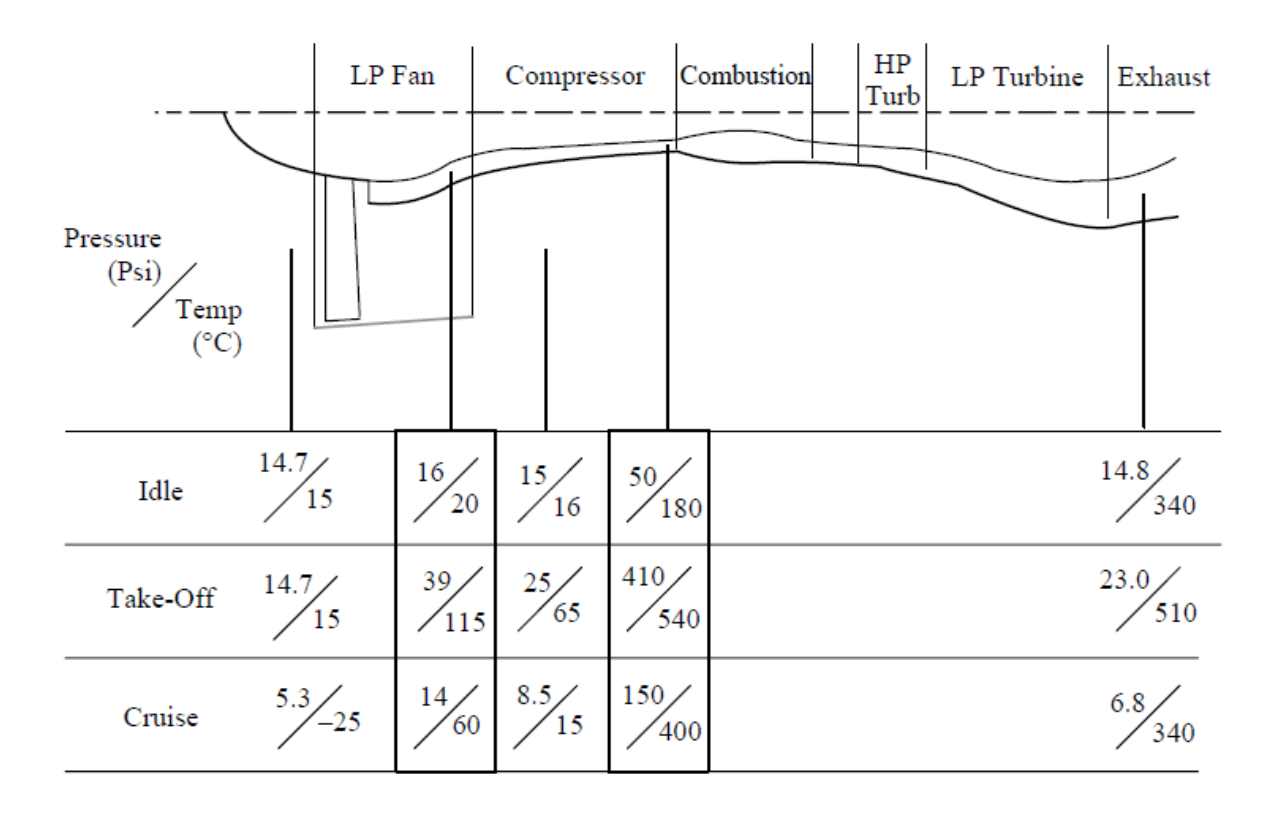

Рис. 1.4. Характеристики типового турбовентиляторного двигуна.

З рисунка видно, що навіть в режимі найменшої потужності – холостого ходу (ground idle) повітря на виході з компресора має тиск 50 psi (340 кПа) nf температуру 180 <sup>0</sup>C. На зльотному режимі компресор видає повітря під тиском 410 psi (2,8 МПа) та температурою 540 °С. Таким чином, двигун є джерелом стиснутого і високотемпературного повітря, яке можна «відкачувати» з двигуна для виконання різноманітних функційй. Однак настільки значні коливання тиску і температури повітря для різних умов роботи двигуна повинні контролюватися пневматичною системою. Також варіації в характеристиках двигуна між двигунами з однаковими номінальними характеристиками різних виробників створює додаткові складнощі в проектуванні. Деякі літаки, такі як Boeing 777 пропонує три варіанти двигунів: Pratt & Whitney, General Electric і Rolls-Royce, і кожен з цих двигунів вимагає окремо спроектованих авіаційних системи. [3]

Крім основних авіаційних двигунів, як джерело повітря високого тиску може використовуватися і допоміжна силова установка (ДСУ), яка є невеликим турбореактивним двигуном, що виконує роль допоміжного генератора енергії ДСУ може надати незалежне джерело електричної енергії та стисненого повітря, коли літак знаходиться на землі, хоча її можна використовувати і як резервний постачальник живлення в повітрі. В деяких літаків ДСУ може використовуватися прямо в польоті для повторного запуска основних двигунів та зняття з них навантаження у певних фазах польоту. Також зазвичай літаки розраховані на прийом повітря високого тиску з наземного джерела. [3]

.. Принципи протиожеледного контролю крила показані на рисунку **6**. Потік гарячого повітря від системи відбору повітря (pneumatic system) до зовнішніх передніх кромок крила контролюється за допомогою клапана (wing anti-ice valve) та модулюється за допомогою електричної контролера системи захисту від обмерзання; це дозволяє повітрю проходити по опалювального каналу вздовж передньої кромки крила. Це повітропровід може мати форму труби з отворами відповідного розміру для створення потік повітря на внутрішню поверхню передньої кромки – іноді відомий як «трубка пікколо». Тиск повітря в повітропроводі становить приблизно до 20–25 psi (140-170 кПа). Телескопічні повітропроводи використовуються для подачі повітря до рухомих конструкцій передкрилків (leading edge slats). Разом з гнучкими з'єднаннями ці пристрої враховують переміщення секцій передкрилків відносно основної конструкції крила. Повітря подається до передкрилку передньої секції крила для нагріву даної конструкції, після чого випускається за борт. Датчики тиску та температури захищають повітропровід та конструкцію передньої кромки крила від перегріву та надлишкового тиску. [3]

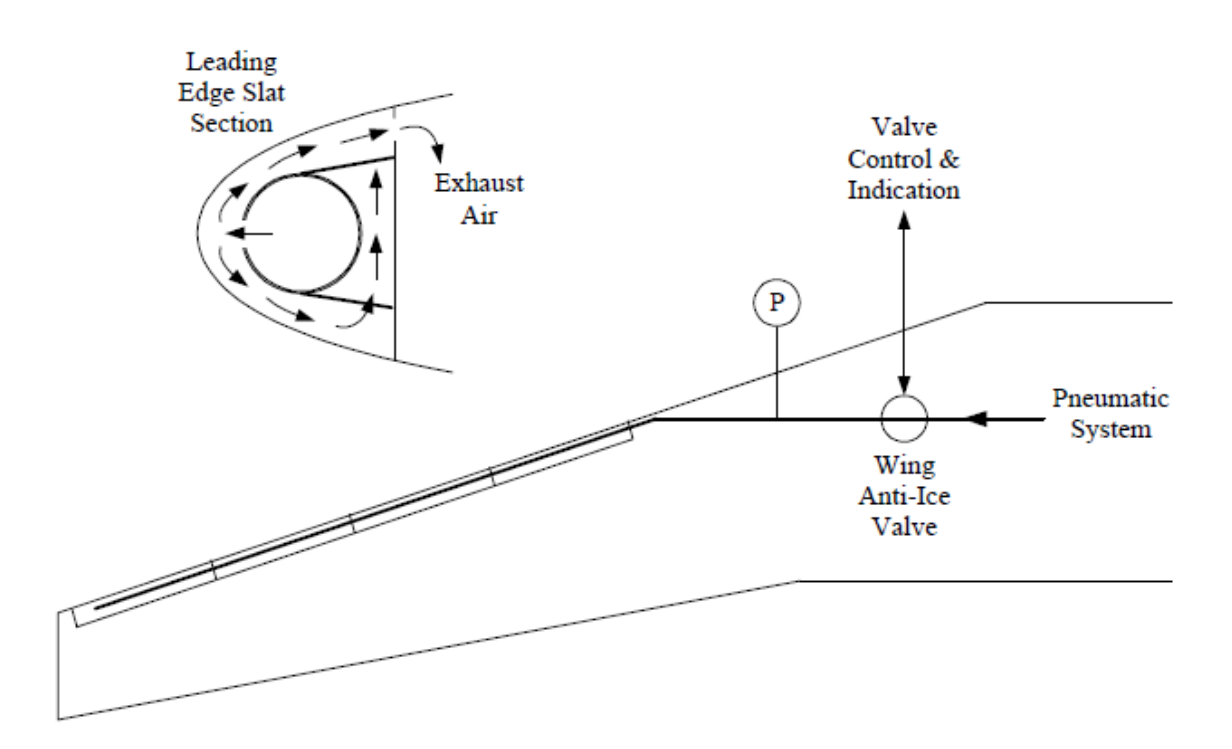

Рис. 1.5. Система обігріву передньої кромки крила

Наявність каналів гарячого повітря в передній кромці крила створює додаткову проблему – забезпечення захисту від витоку гарячого повітря у разі пошкодження повітропроводів, що спричиняє небезпеку перегріву. Відповідно, системи виявлення перегріву передбачені в чутливих областях для попередженням екіпажу в разі витоку гарячого газу. Такі системи розташовані поруч із блоками кондиціонування повітря, вздовж передньої кромка крила та зони гондол двигуна.

# <span id="page-17-0"></span>1.5. Огляд літака-прототипа

#### <span id="page-17-1"></span>1.5.1. Основні характеристики літака Boeing 737-800

В якості літака-прототипа було обрано Boeing 737-800 як один з найбільш розповсюджених пасажирських літаків сучасності. Являє собою реактивний вузькофюзеляжний двохмоторний середньомагістральний літак, спроектований за аеродинамічною схемою низькоплан.

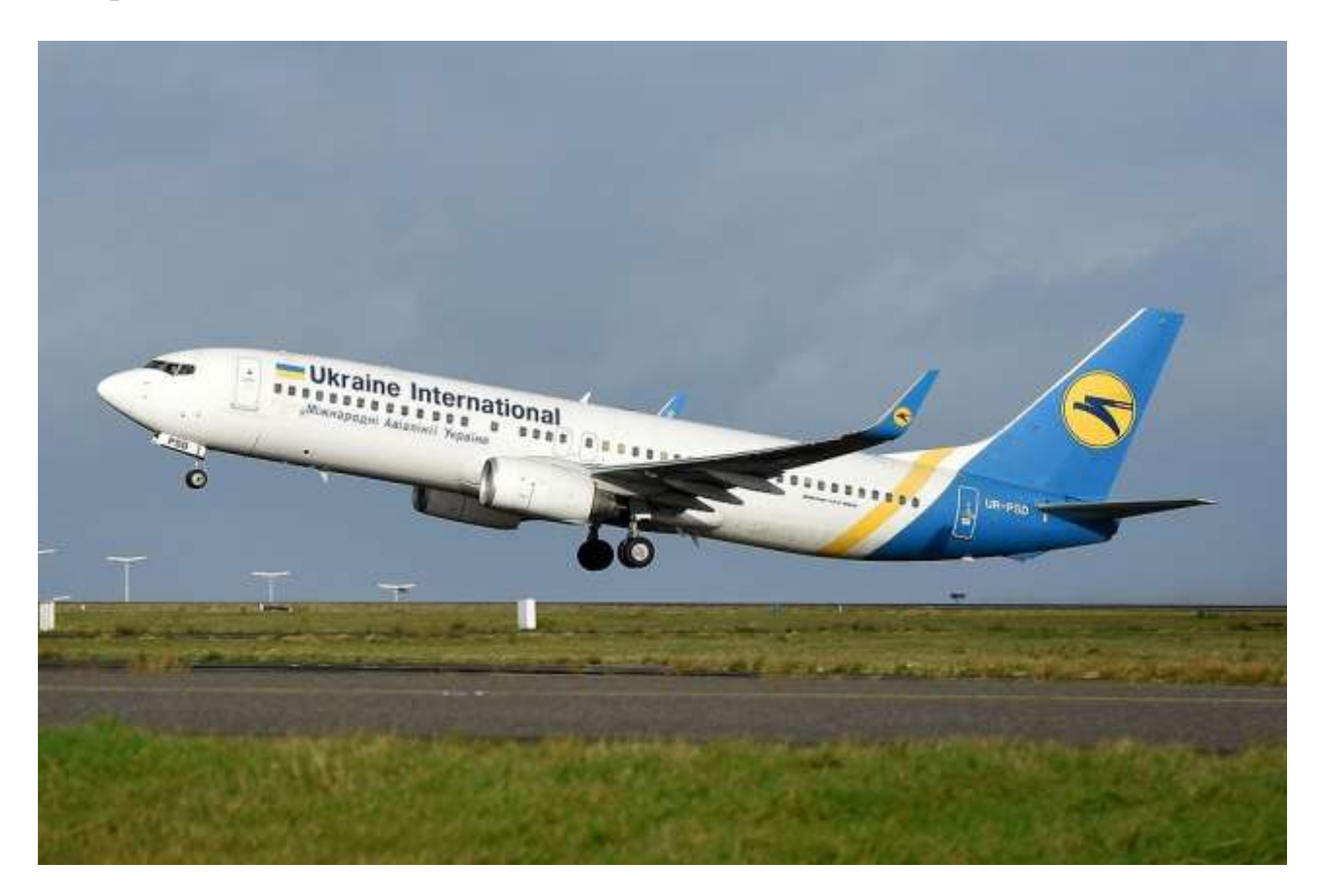

Рис.1.6. Літак Boeing 737-800

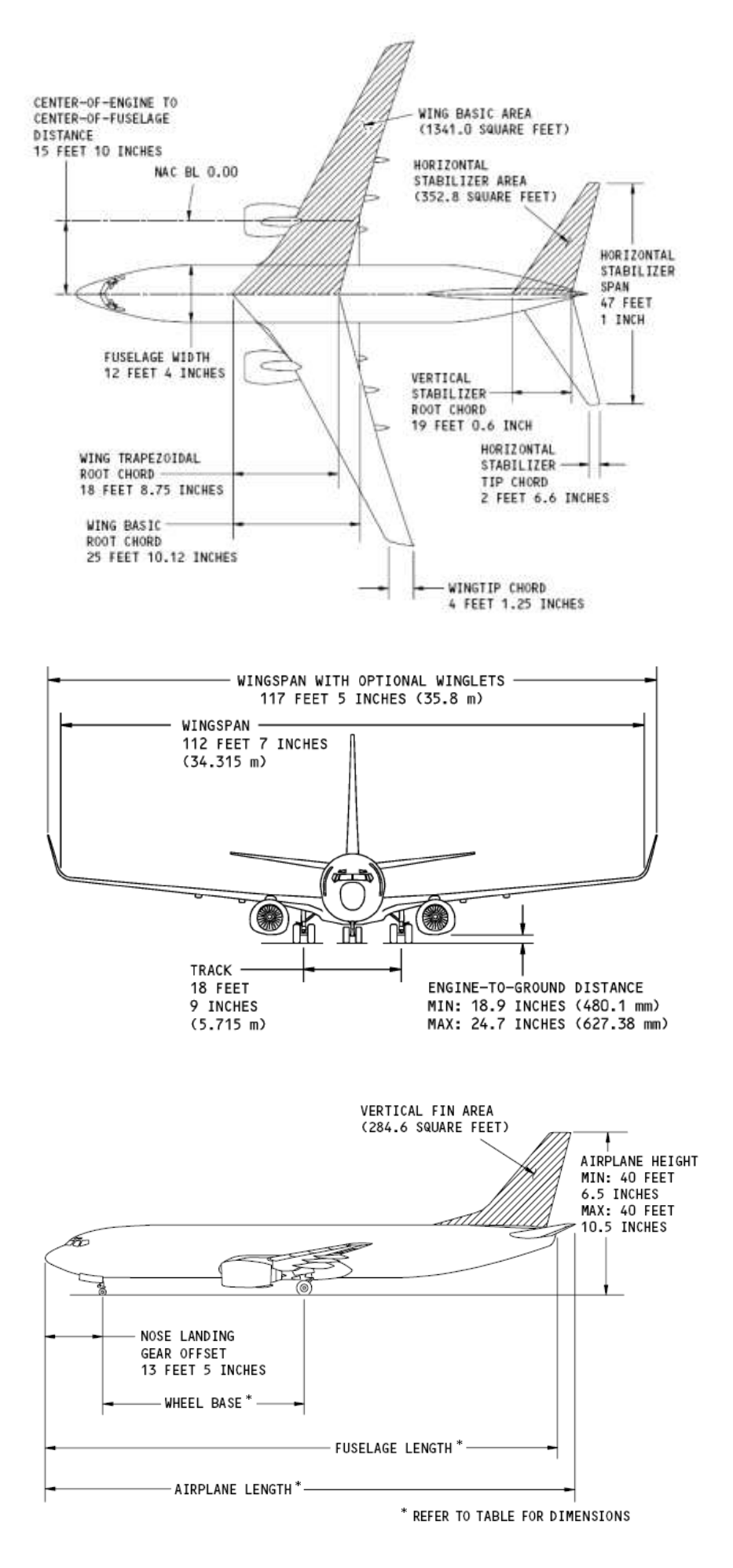

Рис. 1.7. Основні проекції літака Boeing 737NG

Основні характеристики літака, необхідні для розрахунків, наведено у таблиці 1

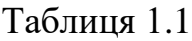

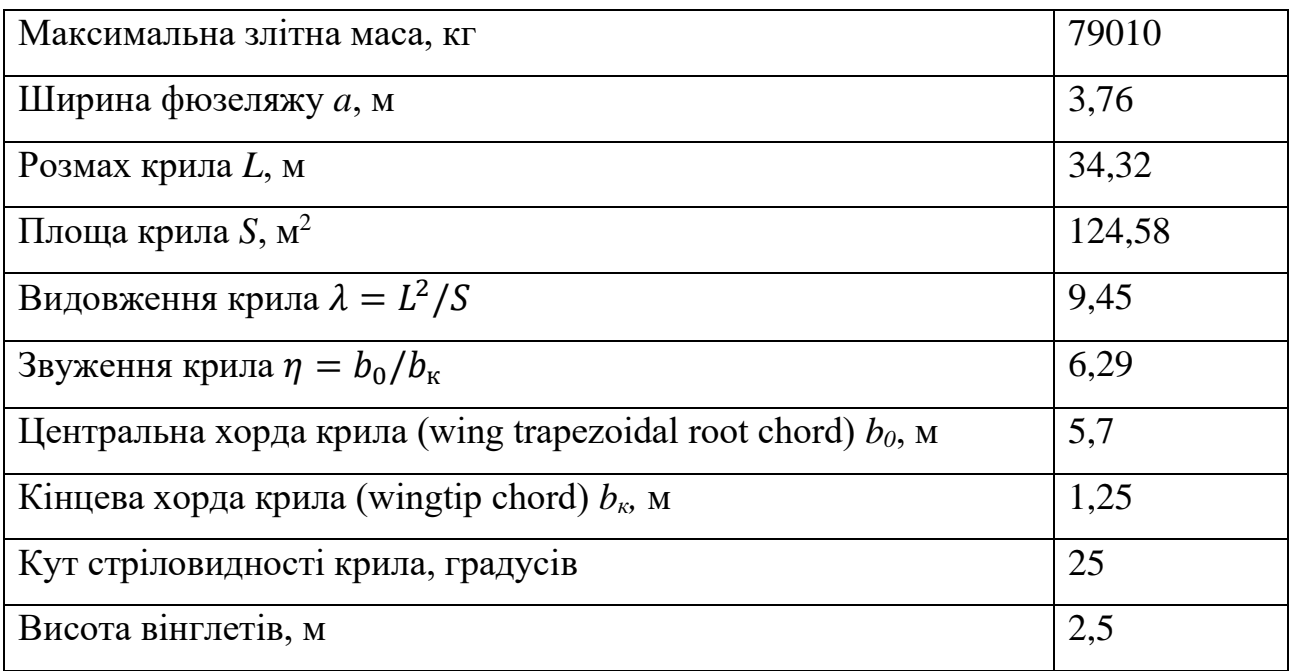

#### <span id="page-20-0"></span>1.5.2. Аеродинамічні характеристики крила літака-прототипа

Для розрахунку аеродинамічних сил, що діють на крило літака, а також компоновки елементів у поперечному перерізі крила та знаходження геометричних характеристик поперечного перерізу, необхідно знати профіль крила та його коефіцієнт підйомної сили  $c_{x \text{ KD}}$  (інколи позначають  $C_l$ ). Ці дані було знайдено на сайті [http://airfoiltools.com](http://airfoiltools.com/) [4]

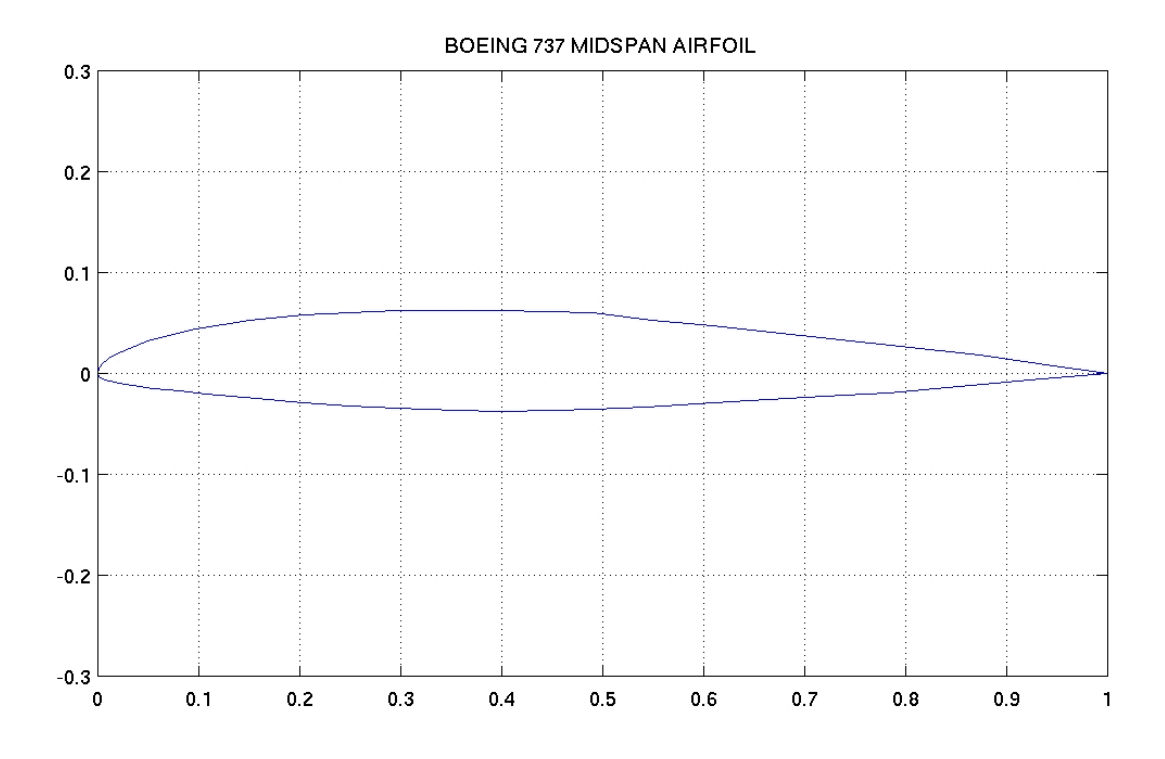

1. Рис. 1.8. Профіль крила літака Boeing 737NG

Коефіцієнт підйомної сили крила  $c_{y\text{ kp}}$  залежать від профілю крила, кута атаки та характеру обтікання профілю (числа Рейнольдса) і визначають за полярою крила

#### Polars for BOEING 737 MIDSPAN AIRFOIL (b737c-il)

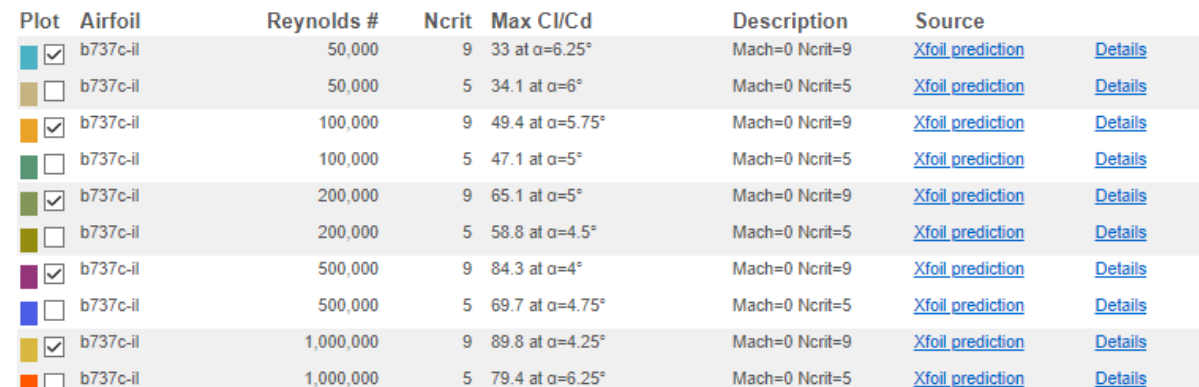

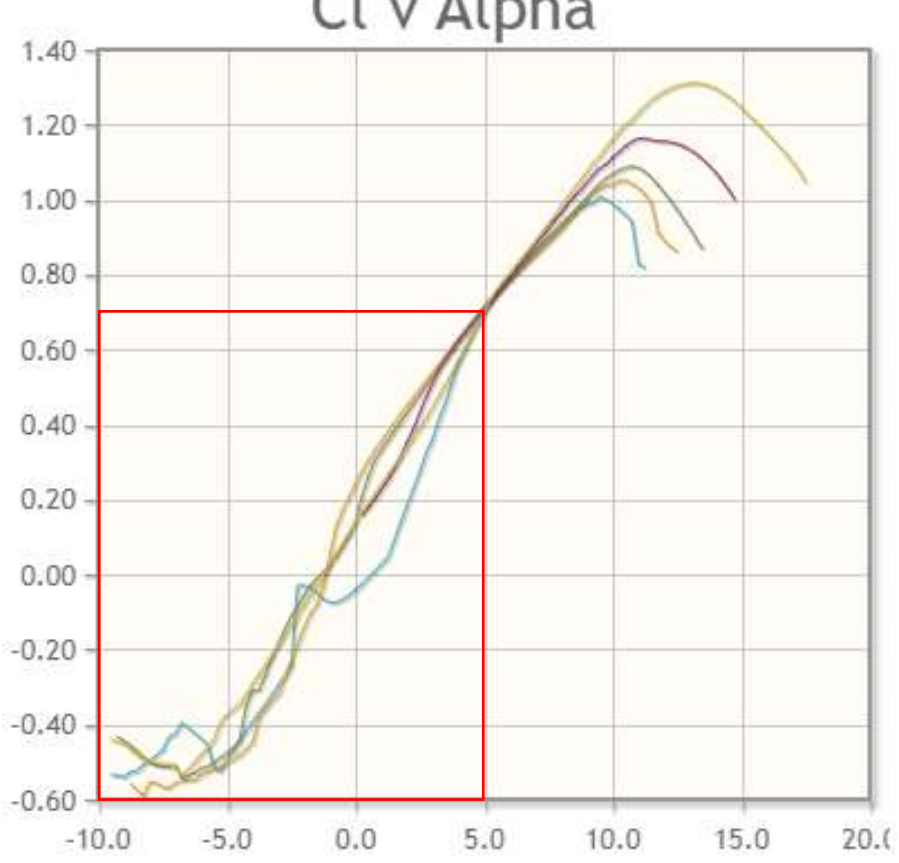

Cl v Alpha

Рис. 1.9. Поляри крила для різних значень числа Рейнольдса

Як видно з рисунка, коефіцієнт підйомної сили крила становить *С<sup>y</sup> =* 0.72, при куті атаки 5 градусів (типовий кут атаки при маневрах пасажирського літака) для всіх значень числа Рейнольдса

#### <span id="page-22-0"></span>1.6. Компоновка поперечного перерізу крила

Серед сучасних пасажирських літаків найбільш розповсюдженою є конструкція крила з двома лонжеронами, яка найбільш повно відповідає вимогам з маси та міцності для літаків з відносно тонким профілем крила та значною злітною масою. Передній та задній лонжерони, розташовані на значному віддаленні один від одного, разом з обшивкою створюють замкнений контур, який сприймає крутний момент крила. Крім того, кесон крила, обмежений даним замкненим контуром, дозволяє розмістити в крилі великий об'єм палива.

При такій компоновці лонжерони розташовують на відстанях  $a_1 = 15...25\%$ і c1=60…70%b, що пояснюється більш рівномірним розподіленням навантаження між ними та необхідністю розміщення на передній та задній кромках крила механізації та систем [2].

Для перетину, що відповідає напіврозмаху крила (середній аеродинамічній хорді), b=3300 мм Розташовуємо лонжерони на відстані  $a_1 = 0.15b = 0.15 *$  $3300 = 495 \approx 500$  мм,  $c_1 = 0.65b = 0.65 * 3300 = 2145$  мм.

Крило зазвичай містить механізацію передньої кромки (moving leading edge, MLE), яка призначена для покращення злітно-посадкових характеристик літака. Під час крейсерського польоту ця механізація (передкрилки) прибирається, притискаючись до нерухомої передньої кромки крила, і в такому положенні формує аеродинамічний профіль крила. Нерухома передня кромка крила знаходиться попереду переднього лонжерона, утворена нервюрами та обшивкою, слугує для розміщення систем (зокрема системи запобігання зледеніння), механізмів випуску передкрилків, тощо.

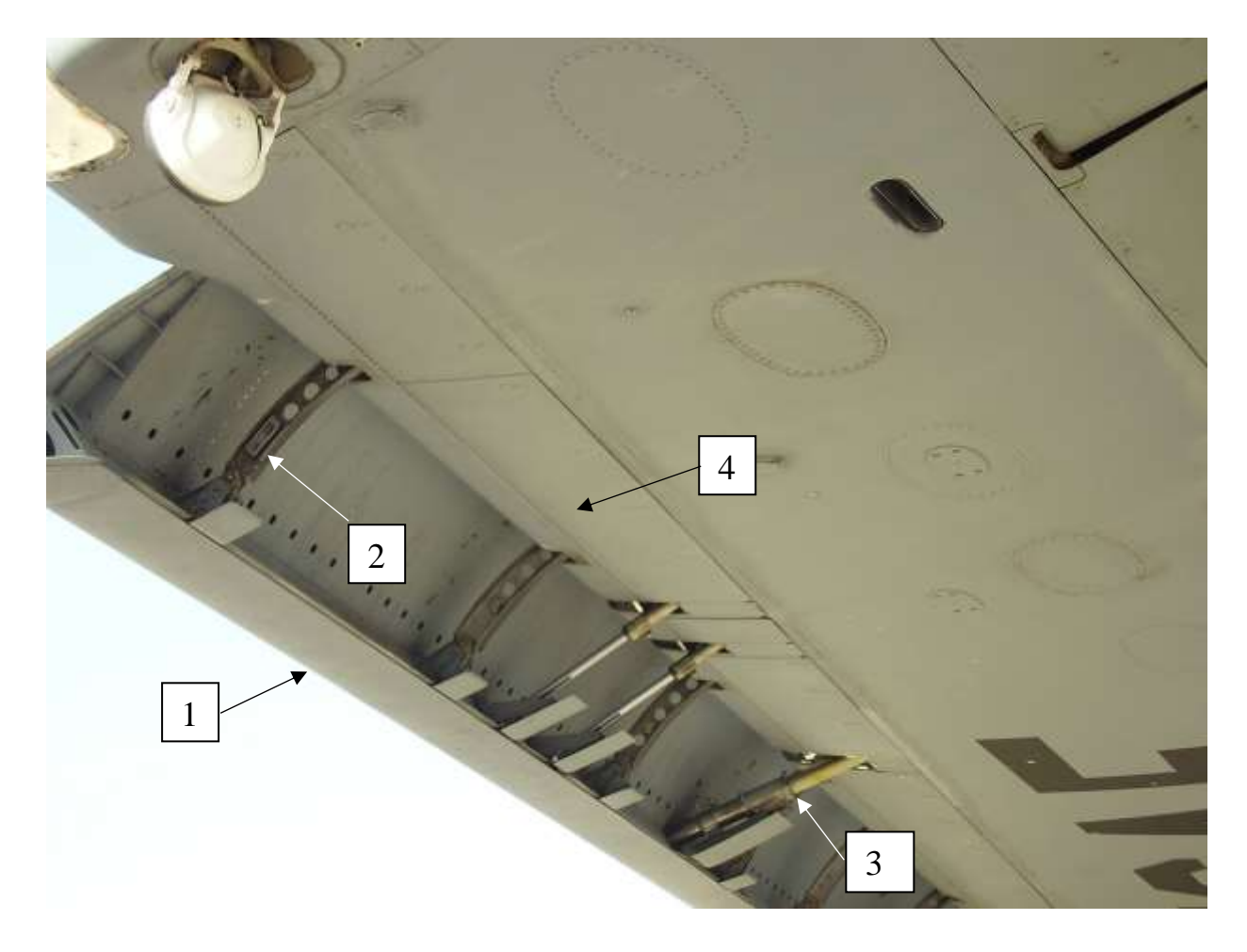

Рис. 1.10. Передня кромка крила з випущеними передкрилками: 1 – передкрилок, 2 – рейка передкрилка, 3 – гідропривід передкрилка, 4 – нерухома передня кромка крила.

Оскільки дані щодо профілю нерухомої передньої кромки крила відсутні, форму нервюри в рамках даної роботи можна обирати довільно.

Обрану схему поперечного перерізу крила зображено на рисунку 17. Заштриховані частини перерізу крила зайняті механізацією і не включені в силовий набір крила.

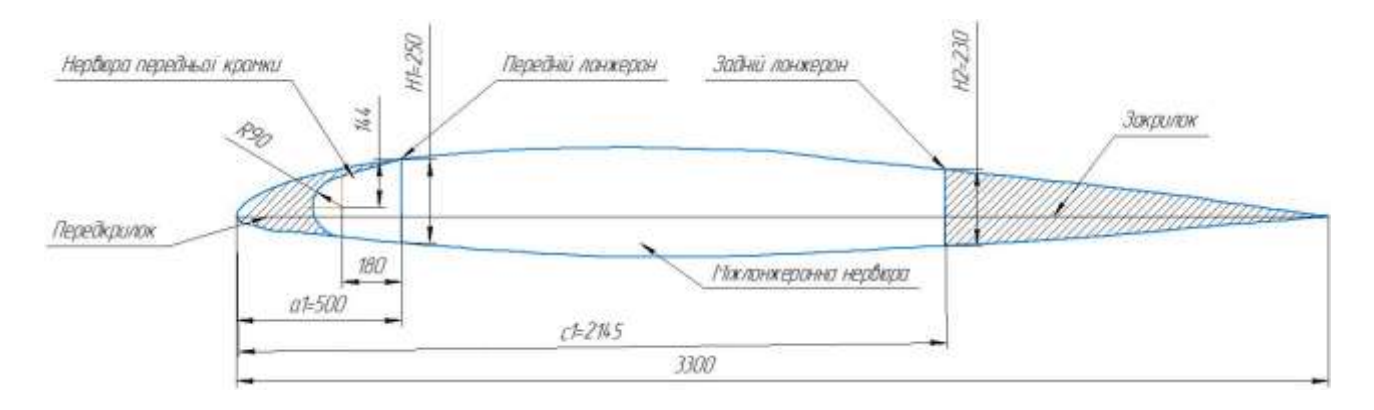

Рис. 1.11. Схема поперечного перерізу крила

#### **2. Проектування нервюри передньої кромки крила**

## <span id="page-24-1"></span><span id="page-24-0"></span>2.1. Вибір матеріалу нервюри

Типовий метод виготовлення нервюри передньої кромки крила – фрезерування. У якості матеріалу обираємо алюмінієвий сплав 7050. Це сплав Al-Zn-Mg-Cu-Zr, який поєднує високу міцності, високої стійкості до корозійного розтріскування під напругою та хорошої міцності на руйнування, особливо на товстих ділянках. Використання цирконію замість хрому забезпечує низьку чутливість до загартування, що призводить до високої міцності в товстих зрізах. Пластина з 7050 з термообробкою T7451 має вищу стійкість до корозії під напругою, ніж більш розповсюджений сплав 7075-T7651. [5]

У якості заготовки для нервюри передньої кромки обираємо пластину з 7050 з термообробкою (temper) T7451. Товщина заготовки 0,25-1,5 in (6,35-38,1 мм) Механічні характеристики даного матеріалу за кімнатної температури подані у таблиці 2. Оскільки конструкція крила передбачає багатошляхову передачу навантаження, характеристики визначаємо за базисом B

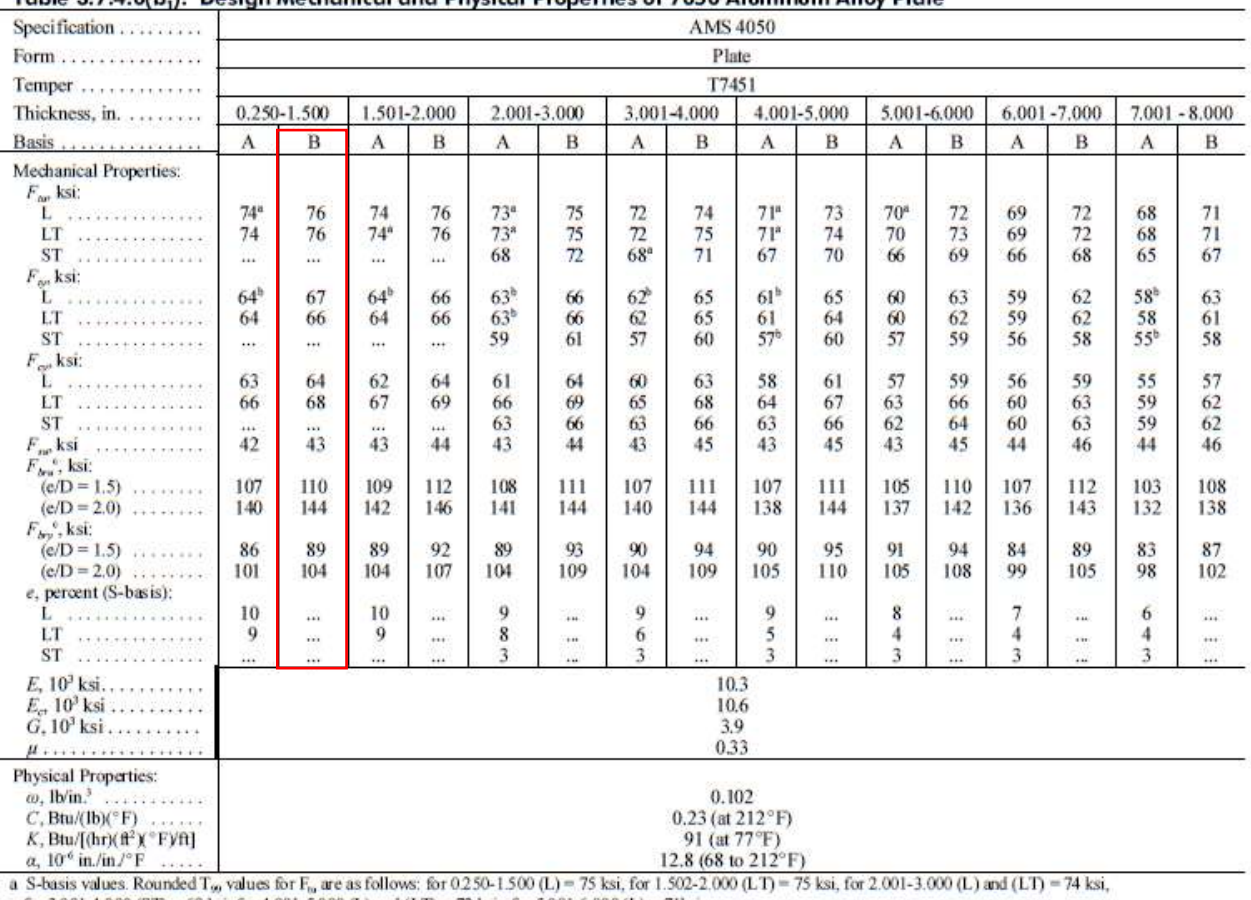

Table 3.7.4.0/b). Decian Machanical and Physical Proporties of 7050 Aluminum Alloy Plate

a section 1.8.001-4.000 (ST) = 69 ksi, for 4.001-5.000 (L) and (LT) = 72 ksi, for 5.001-6.000 (L) = 71 ksi.<br>
b S-basis values. Rounded T<sub>9</sub>, values for F<sub>9</sub>, are as follows: for 0.250-1.500 (L) = 65 ksi, for 1.502-2.000 (

Внаслідок нагріву механічні характеристики сплаву знижуються. Врахування фактору температури на границю текучості та границю міцності даного сплаву відображено на рисунку 7. Як видно з малюнка, за температури 350 F<sup>0</sup> (180 C<sup>0</sup>) межа текучості та межа міцності сплаву складають відповідно 74% та 66% від їх значень за кімнатної температури

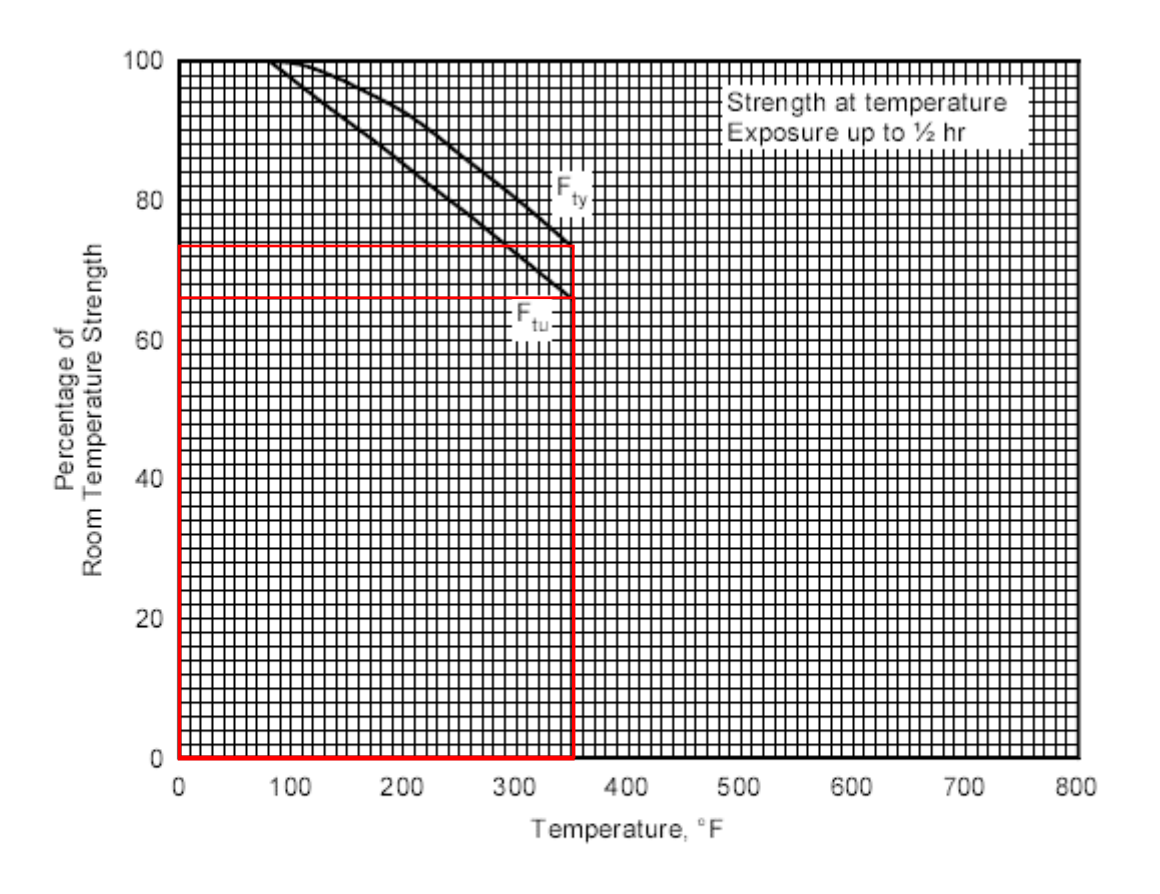

Figure 3.7.4.2.1. Effect of temperature on the tensile ultimate strength  $(F_w)$  and the tensile yield strength  $(F_w)$  of 7050-T7451 aluminum alloy plate.

Рис. 2.1. Вплив температури на границю текучості та границю міцності сплаву 7050- T7451

#### <span id="page-27-0"></span>2.2. Розрахунковий випадок навантаження

Для визначення зовнішніх навантажень, що діють на літак за його експлуатації, в нормах міцності встановлено ряд найважчих розрахункових випадків навантаження. Провівши розрахунок, а також лабораторні статичні випробування на всі ці випадки, можна вважати, що літак буде досить міцним за умови- його правильної експлуатації. Розрахункові випадки навантаження літака діляться на польотні (А, А', В, С, D і D') та посадкові (E, G, R, T та ін.). При розрахунку крила основними є польотні випадки навантаження. На рис. показано траєкторію польоту літака з точками, приблизно відповідними вказаним розрахунковим випадкам. Охарактеризуємо найбільш критичні та прості для розрахунку розрахункові випадки. [6]

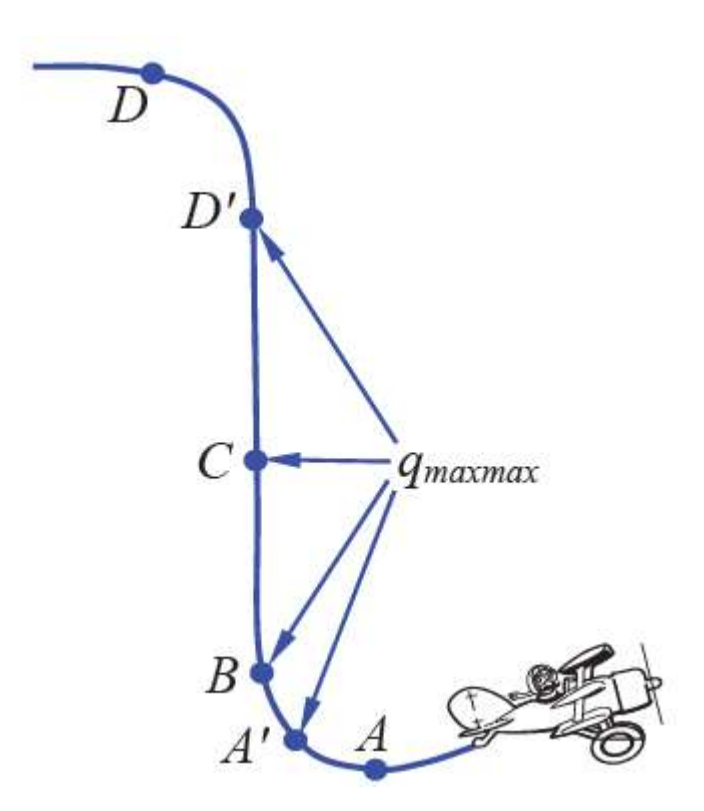

Рис. 2.2. Основні розрахункові випадки при маневрі

• Випадок А. Криволінійний політ літака на куті атаки  $\alpha_{\text{kp}}$ , що відповідає максимальному коефіцієнту підйомної сили с<sub>у</sub> max. Задані- ми величинами є коефіцієнт підйомної сили *С<sup>y</sup>* max, перевантаження *nmax* , коефіцієнт безпеки  $f = 1, 5$ . Положення центру тиску визначається ко- ординатою  $x_{\text{un}} =$  $(0,2 \dots 0,25) \cdot b$ . [6]

• Випадок А'. Криволінійний політ літака малих позитивних кутах атаки  $\alpha$  = 4...6<sup>0</sup> і на граничному швидкісному напорі  $q_{maxmax} = \frac{\rho v_{maxmax}^2}{2}$  $\frac{axmax}{2}$ , ЩО відповідає максимальній допустимій швидкості пікірувння. Заданими величинами є  $q_{maxmax}$ , перевантаження  $n_{max}$ ,  $f = 1, 5$ . Центр тиску знаходиться в інтервалі (0,32 ... 0,38) · b. У порівнянні з випадком А є важчим за вигином крила і особливо за його крученням. [6]

Випадок А' будемо використовувати в подальших розрахунках

Для цивільних літаків транспортної категорії максимальне перевантаження під час маневру повинно бути не менше ніж

$$
n_{max} = 2.1 + \frac{10890}{G + 4540} = 22.1 + \frac{10890}{79000 \text{ kr} + 4540} = 2.23,\qquad(2.1)
$$

але при цьому 2,5  $\leq$  n<sub>max</sub>  $\leq$  3,8. Отже, максимальний коефіцієнт перевантаження приймаємо 2,5.

#### <span id="page-29-0"></span>2.3. Спрямлення крила

При розрахунку стрілоподібного крила при куті стріловидності більше 15 градусів (рисунок 2.1) необхідно ввести еквівалентне пряме крило та всі подальші розрахунки проводити для спрямленого крила. Пряме крило введено шляхом повороту стрілоподібного напівкрила так, що лінія центрів жорсткості поперечних перерізів прямого крила була перпендикулярна до осі фюзеляжу. При цьому можна вважати, що центри жорсткості лежать на відстані 0,4b від носка крила. Стріловидність крила враховується запровадженням відповідної поправки у вираз циркуляції потоку за розмахом крила [7]

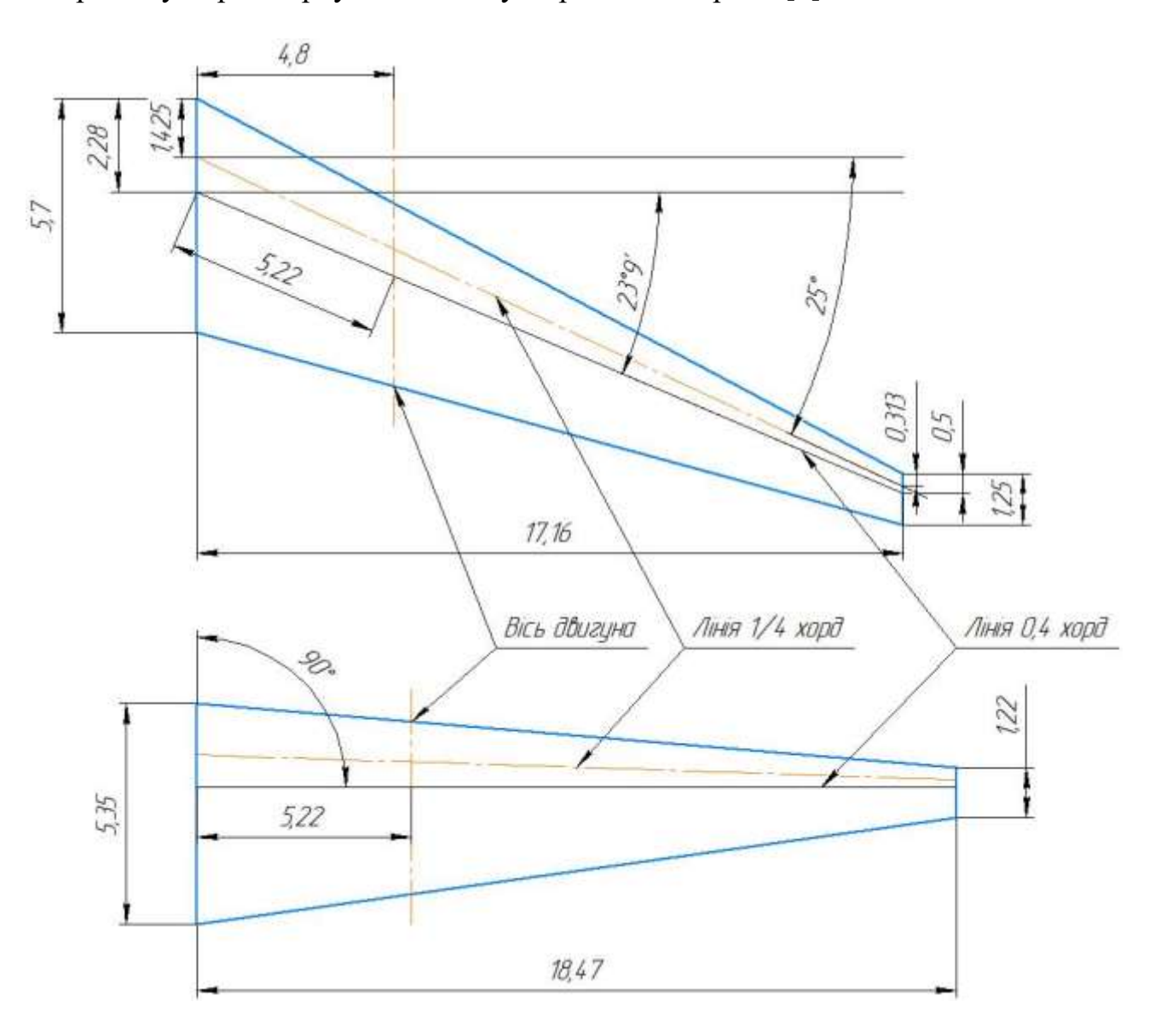

Рис. 2.3. Стріловидне крило та еквівалентне йому пряме крило

Характеристики прямого та спрямленого крила наведено у таблиці 2.2:

Таблиця 2.2

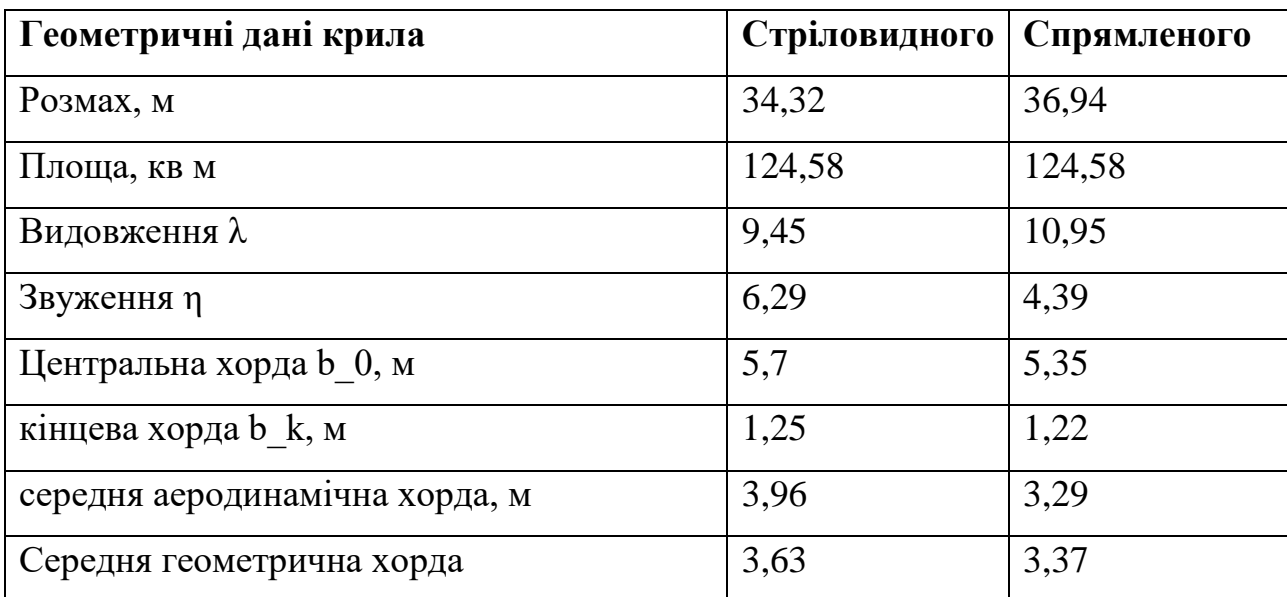

В подальших розрахунках використовуються параметри прямого крила.

#### <span id="page-31-0"></span>2.4. Визначення поверхневих аеродинамічних сил

Навантаження, що діють на крило літака в польоті, дають вихідну інформацію для аналізу його напруженого стану та розрахунку на міцність та жорсткість. Ці навантаження (рис. 2.1) складаються з поверхневих аеродинамічних сил інтенсивністю qаер (їх рівнодіюча Раер), розподілених сил інерції інтенсивністю  $q_{kp}$  (їх рівнодіюча  $G_{kp}$ ) і зосереджений- сил інерції від агрегатів і вантажів  $G_{rp}$ , розташованих на крилі або всередині крила. [6]

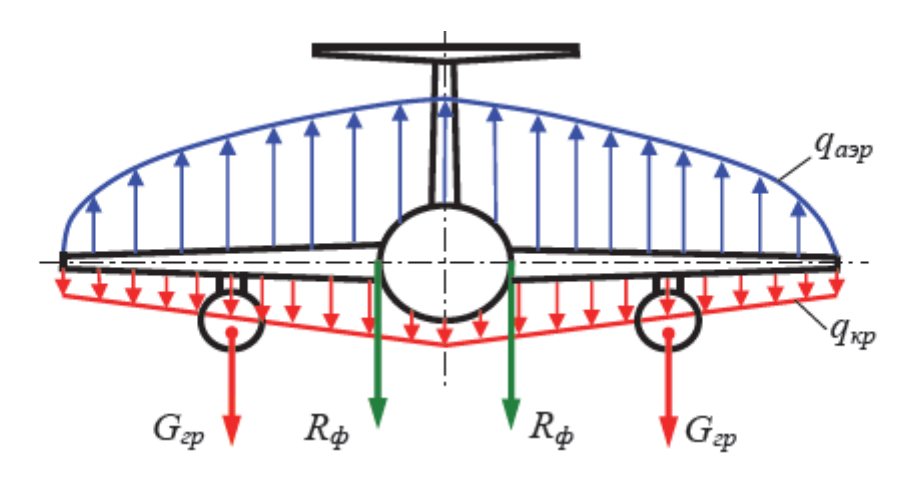

Рис. 2.4. Польотний випадок навантаження крила літака

У процесі польоту дані сили безперервно змінюються як за вели- чині, так і за напрямком. Рівнодійну аеродинамічних сил на крилі Раер (рис. 2.2), прикладену в центрі тиску (ц.д.), можна розкласти на силу аеродинамічного опору крила  $X_{kp}$ , спрямованийну за потоком (вектору швидкості польоту V), і підйомну силу крила Y, спрямовану перпендикулярно потоку. [6]

Аеродинамічний навантаження Раер визначиться так:

$$
P_{\text{asp}} = \frac{Y}{\cos \theta},\tag{2.2}
$$

В експлуатаційному діа- пазоні кут θ порівняно малий, тому у практиці інженерних розрахунків зазвичай приймають  $\cos\theta \approx 1$ . Тоді

$$
P_{\text{asp}} \approx Y \tag{2.3}
$$

Розрахункова (руйнівна) підйомна сила крила дорівнює

$$
Y^{P} = Y^{P} \cdot f = G \cdot n^{P} \cdot f = G \cdot n^{P}. \qquad (2.4)
$$

Розподіл повного аеродинамічного навантаження по розмаху крила може бути прийнято за законом розподілу підйомної сили згідно формулі (2.1), хоча тут і з'являється певна похибка, спричинена різними законами розподілу *Хкр* та *Y* за розмахом. Тоді погонна аеродинамічний навантаження в довільному перерізі з координатою z буде дорівнює (рис. 2.3) [4]

$$
q_{\rm{asp}}^p \approx q_y^p = q_y^3 \cdot f = c_{\rm{ycev}} \cdot \left(\frac{\rho \cdot V^2}{2}\right) \cdot b_{\rm{cev}} \cdot f \,,\tag{2.5}
$$

де *су сеч* - коефіцієнт підйомної сили крмла в розглядуваному перерізі, *bсеч* – хорда крила в даному перерізі

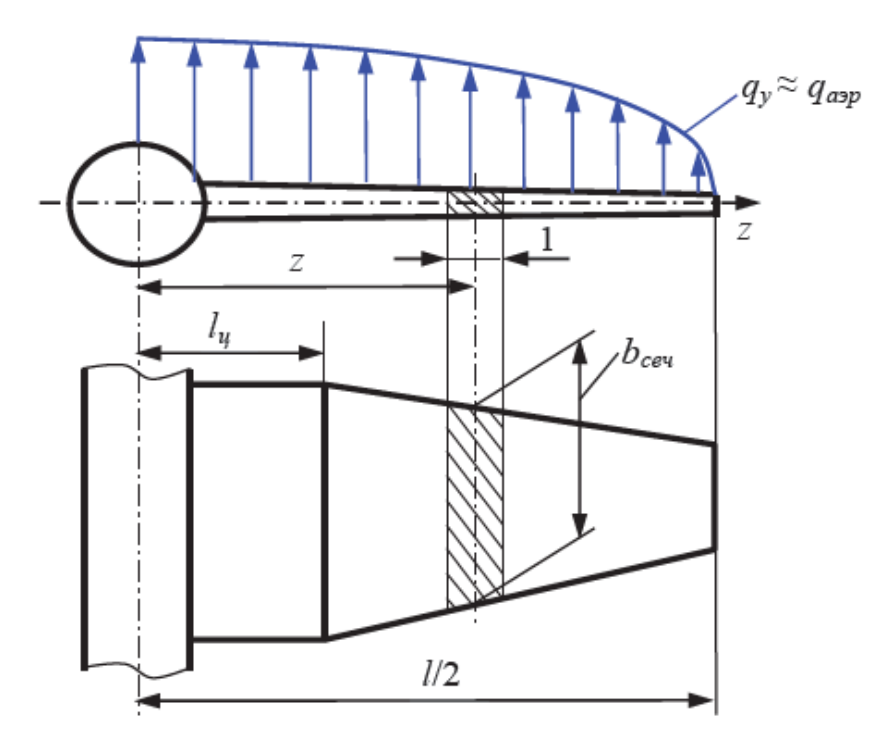

Рис.2.6. Розподіл підйомної сили за розмахом крила

$$
Y^{3} = c_{y\kappa p} \cdot \left(\frac{\rho \cdot V^{2}}{2}\right) \cdot S = G \cdot n^{3} \Rightarrow \left(\frac{\rho \cdot V^{2}}{2}\right) = \frac{G \cdot n^{3}}{c_{y\kappa p} S}.
$$
\n(2.6)

Підставляючи (2.3) в (2.2)

$$
q_{\alpha 2p}^p = c_{\gamma c e^q} \cdot \left(\frac{G \cdot n^3}{c_{\gamma \kappa p} S}\right) \cdot b_{ce^q} \cdot f = \frac{G \cdot n^3 \cdot b_{CIX} \cdot f}{S} \cdot \left(\frac{c_{\gamma c e^q} \cdot b_{ce^q}}{c_{\gamma \kappa p} \cdot b_{CIX}}\right). \tag{2.7}
$$

На практиці застосовують формулу

$$
q_{\text{app}}^p = \frac{G \cdot n^3 \cdot b_{\text{CTX}} \cdot f}{S} \cdot \Gamma = \frac{G \cdot n^3 \cdot f}{l} \cdot \Gamma,
$$
  
 
$$
\text{A}e \cdot \frac{\Gamma = \left(\frac{c_{\text{yceu}} \cdot b_{\text{ceu}}}{c_{\text{yxp}} \cdot b_{\text{CTX}}}\right)}{\text{Bilmocha uppkynauis kpnna}} \tag{2.8}
$$

Безрозмірна функція Г залежить від форми крила в плані (подовження, звуження, стріловидності), величини геометричної крутки крила, наявності на крилі фюзеляжу і мотогондол і може бути розрахована з вико- користуванням лінійної моделі [4]

$$
\Gamma = \Gamma_{n\eta} + \Delta\Gamma_3 + \Delta\Gamma_{\phi \text{M2}} + \Delta\Gamma_{\chi}. \tag{2.9}
$$

Значення циркуляції для прямого плоского крила взяті з таблиць та інтерпольовані для видовження 4,4. Шляхом інтерполяції також знайдено значення коефіцієнтів для ділянки крила з двигуном (0,125 < z <0,225)

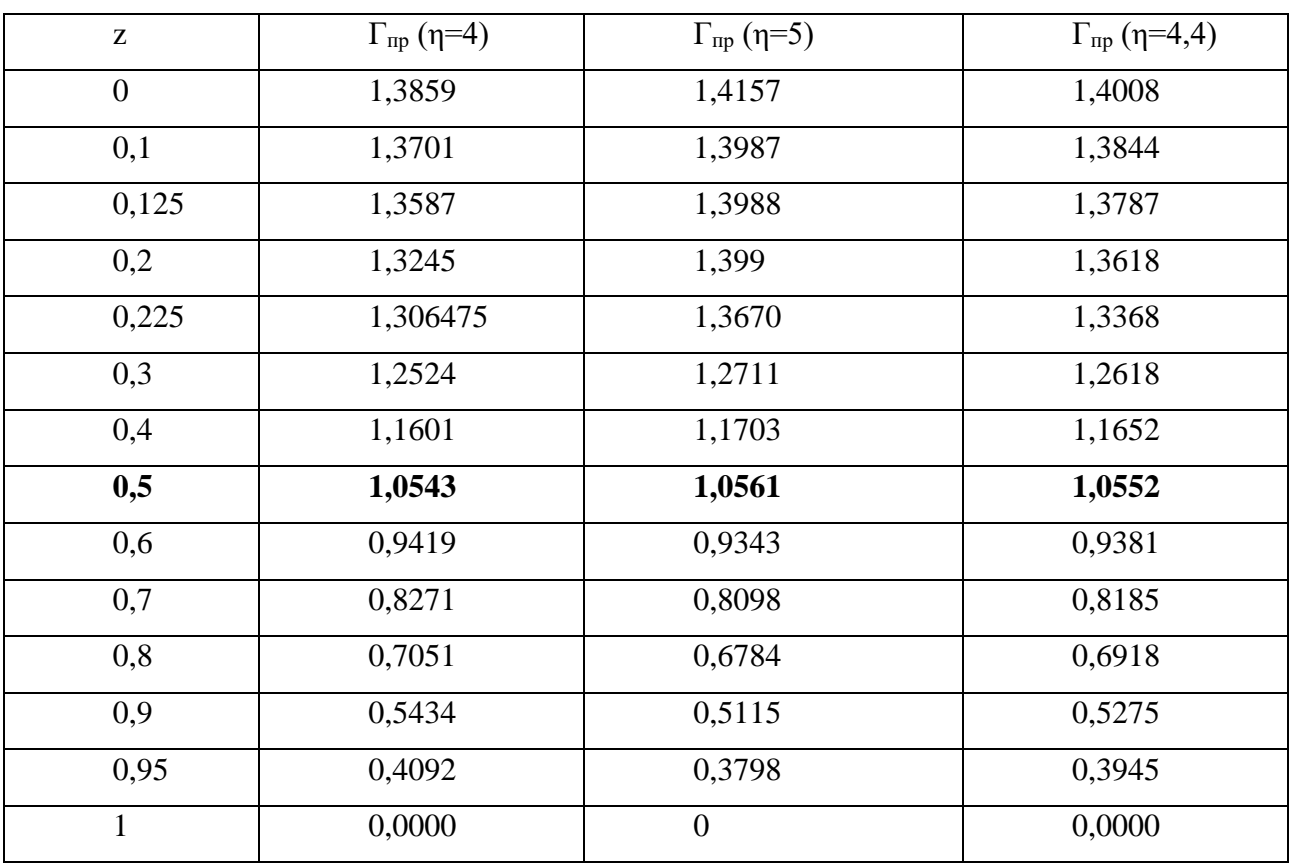

Для випадків А' і В, коли підйомна сила створюється, в основному, за рахунок розрідження на верхній поверхні крила, необхідно враховувати вплив гондол двигунів на розподіл підйомної сили по розмаху крила запровадженням поправки ΔГф.мг (рис. 2.4). [6]

Спочатку визначаємо глибину прямокутних провалів у місцях розташування гондол за формулою. Оскільки z=0 для низькоплана відповідає бортовій нервюрі відповідно до [7], враховуємо лише вплив двигунів

$$
h_{1,2} = \Gamma_{nni} \cdot (1 - k \cdot c_y) \cdot k_{\varphi} \cdot f(M), \tag{2.10}
$$

де Гплі – середнє значення відносної циркуляції плоского крила на ділянці, зайнятій гондолою;  $k = 0.93$  - для літаків із двома двигунами на крилі;  $k_{\varphi} = \min\{$ 1; 0,4 + 0,2 $\cdot\varphi_0$ . Тут  $\varphi_0$  – кут установки хорди бортового перерізу крила щодо поздовжньої осі літака, град. Приймаючи  $\varphi_0=0$  отримуємо  $k_{\varphi}=0,4$ ; Також у розрахунках вважаємо що  $f(M)=1$  при M<M<sub>крит</sub>

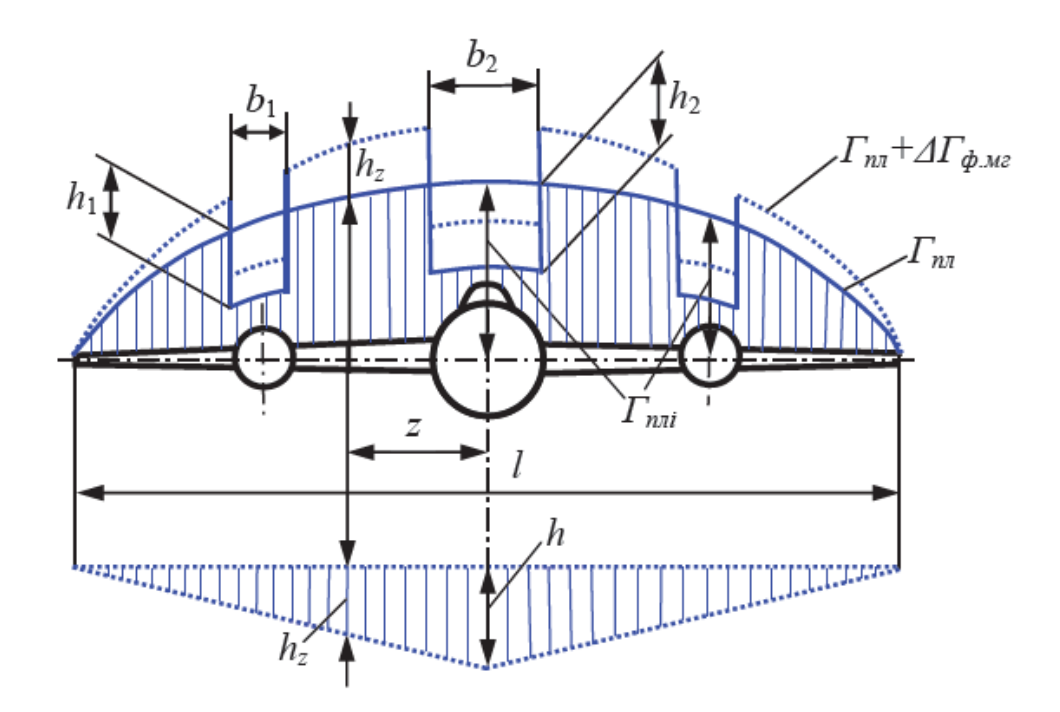

Рис. 2.7. Врахування впливу фюзеляжа та гондол на циркуляцію

Зменшення погонного аеродинамічного навантаження за рахунок провалів повинно компенсуватися збільшенням підйомної сили на всьому крилі, розподіленим за лінійним законом (див. рис. 2.4). Прирівнюючи площі трикутника та провалів, отримаємо [4]

$$
\frac{1}{2} * h * l = 2h_1 * b_1 \to h = \frac{4h_1 * b_1}{l}
$$
 (2.11)

Приріст відносної циркуляції у довільному перерізі

$$
\Delta\Gamma_{\phi_{\dots}\mu\sigma} = h_z = h \cdot (1 - \overline{z}),\tag{2.12}
$$

на ділянках, зайнятих гондолами:

$$
\Delta\Gamma_{\phi_{\text{M2}}} = h_z - h_{1,2} \,. \tag{2.13}
$$

На межах гондоли отримаємо подвійні значення ΔГф.мг, що обчислюються за наведеними вище формулами. Якщо крило стріловидне, необхідно ввести поправку

$$
\Delta\Gamma_{\chi} = \frac{\Delta\Gamma_{45} \cdot \chi}{45},\tag{2.14}
$$

де ΔГ45 – збільшення відносної циркуляції по розмаху крила при куті стріловидності 45 (наведено у нормах міцності); χ – кут стріловидність крила по лінії 0,25 хорд, град (для літака-прототипа  $\chi$ =25°). [4]

Результати обчилслень циркуляції та аеродинамічного навантаження для перерізу крила, що відповідає середині консолі (середині напіврозмаху) наведено у таблиці

### Таблиця 2.4

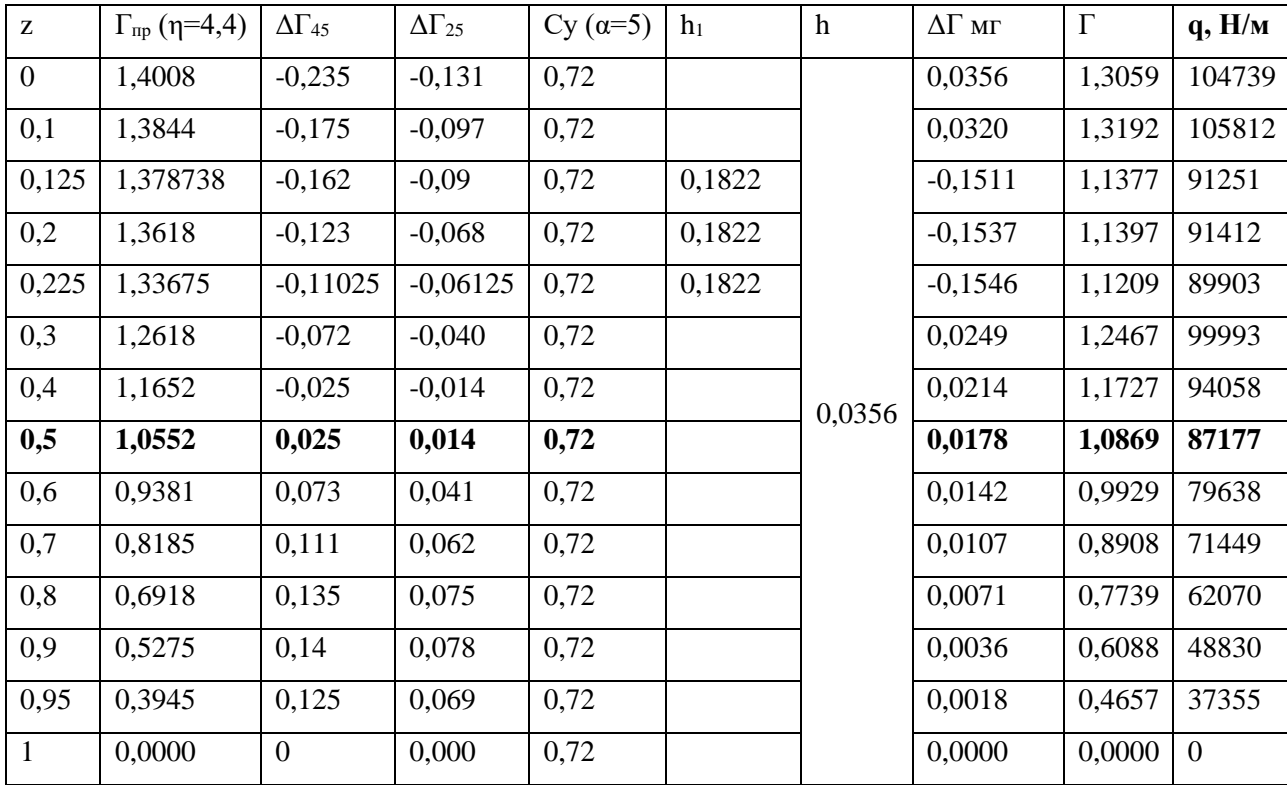

# <span id="page-37-0"></span>2.5. Проектувальний розрахунок нервюри з умов польотного навантаження

При проектувальному розрахунку нормальних нервюр враховуються лише аеродинмічні сили  $q_{\mathrm{aep}}^p$ . Кожна нервюра сприймає аеродинамічне навантаження  $P_{\mu}$ , прикладене до відсіку, рівному кроку нервюр, який зазвичай складає 200…400 мм. [4]

Обираємо крок відсіку як  $a = 400$  мм. Тоді

$$
P_{\rm H} = q_{\rm aep}^p * a = 87,12 * 0.4 = 34.9 \,\text{rH} \tag{2.15}
$$

Розподіл цього навантаження по довжині нервюри задається нормами міцності або на основі експерименту. Найбільш розповсюджений квадратичний закон розподілу зміни погонного аеродинамічного навантаження:

$$
p_{\text{top }i} = k * x_i^2, \tag{2.16}
$$

Де  $p_{\text{nos }i}$  – погонне повітряне навантаження в *i*-му перерізі; k – коефіцієнт пропорційності;  $x_i$  – відстань від хвостика нервюри до i-го перерізу. [4]

Коефіцієнт пропорційності знаходять із рівності площі епюри повітряного навантаження і величини  $P_{\text{H}}$ 

$$
P_{\rm H} = \frac{1}{3} * b_{\rm nep} * (k * b_{\rm nep}^2) = \frac{1}{3} * k * b_{\rm nep}^3 \implies k = \frac{3 * P_{\rm H}}{b_{\rm nep}^3} \tag{2.17}
$$

Враховуючи що  $P_{\rm H} = 34.9 \text{ kH}$ ,  $b_{\rm nep}^3 = 3.29 \text{ m (cepc)H}$ и аеродинамічна хорда), отримуємо що

$$
k = \frac{3 * 34.9}{3,29^{3}} = 2,95 \frac{\text{kH}}{\text{M}^{3}}
$$
 (2.18)

Далі будуємо епюри поперечних сил та згинних моментів вздовж хорди. Зважаючи на характер розподілу навантаження доцільно прийняти початок відліку на задній кромці крила (на «хвостику» нервюри). Тоді координати лонжеронів будуть:

$$
x_1 = b - a_1 = 3300 - 500 = 2800 \text{ mm}
$$
  

$$
x_2 = b - c_1 = 3300 - 2145 = 1155 \text{ mm}
$$

Нервюра розглядається як статично невизначена балка змінної висоти, яка опирається на стінки лонжеронів та обшивку. При цьому припускають що реакції в опорах пропорційні згинним жорсткостям лонжеронів [4]

$$
\frac{R_1}{R_2} = \frac{(EJ)_1}{(EJ)_2} \approx \frac{H_1^2}{H_2^2}; R_1 + R_2 = P_{\rm H}
$$
\n(2.19)

де  $H_1$ =250 мм,  $H_2$ =230 мм – вистота переднього та заднього лонжеронів відповідно.

Розв'язуючи систему рівнянь, отримуємо:

$$
R_1 = P_H * \frac{H_1^2}{H_1^2 + H_2^2} = 34.9 * \frac{250^2}{250^2 + 230^2} = 18.9 \text{ kH}
$$
 (2.20)

$$
R_2 = P_H * \frac{H_2^2}{H_1^2 + H_2^2} = 34.9 * \frac{230^2}{250^2 + 230^2} = 16 \text{ kH}
$$
 (2.21)

Момент відносно довільної точки (наприклад, точки 1) буде відповідати моменту відносно ц.м. перерізу:

$$
M_{\rm H} = R_2(x_1 - x_2) - P_{\rm H} * (0.75 * b_{\rm nep} - x_1)
$$
  
= 16 \* (2800 - 1155) - 34.9 \* (0.75 \* 3300 - 2800) = 38 kH \* M

Знаючи  $M_{\rm H}$  знаходять реактивні потоки  $q_i$  в кожному контурі за формулою Бредта для m-замкнутого контуру:

$$
q = \sum_{i=1}^{m} q_i \, ; q_i = \frac{M_{\rm H}i}{\Omega_i} \, ; \, M_{\rm H}i = M_{\rm H} * \frac{C_i}{\sum_{i=1}^{m} C_i} \tag{2.22}
$$

Тут  $C_i = \frac{\Omega_i^2}{\Omega_i}$  $\oint \frac{ds_i}{c_{i,k}}$  $G_i^*\delta_i$ – крутильна жорсткість i-го контуру

За наближеною формулою  $M_{\textrm{H}i} \approx M_{\textrm{H}} * \frac{\Omega_i^2}{\nabla^m}$  $\sum_{i=1}^m \Omega_i^2$ . Тоді:

$$
q_i = \frac{M_{\rm H}i}{\Omega_i} \approx M_{\rm H} \frac{\Omega_i}{\sum_{i=1}^m \Omega_i^2}
$$
 (2.23)

Секторіальна площа контурів носка крила та міжлонжеронного простору відповідно:

$$
\Omega_1 = 104200 \text{ mm}^2
$$

$$
\Omega_2 = 977800 \text{ mm}^2
$$

Тоді реактивний потік в контурах становить

$$
q_1 = 38 \text{ kH} * \text{m} * \frac{104200 \text{ nm}^2}{(104200^2 + 977800^2) \text{ nm}^4} = 4097 \text{ H/m}
$$
\n
$$
q_2 = 38 \text{ kH} * \text{m} * \frac{977800 \text{ nm}^2}{(104200^2 + 977800^2) \text{ nm}^4} = 38447 \text{ H/m}
$$

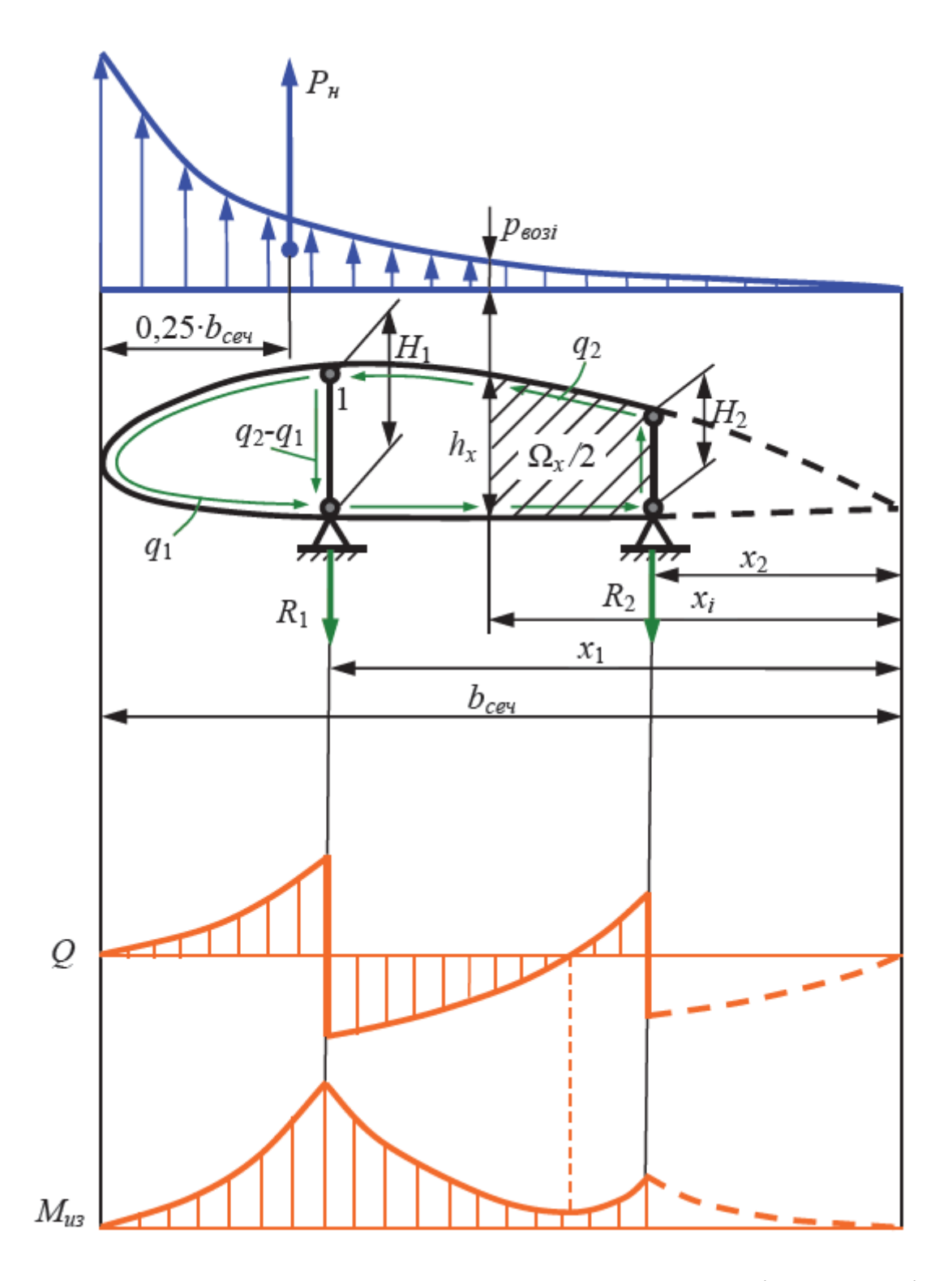

Рис. 2.8. Епюри поперечних сил та згинних моментів у нервюрі

Сила і момент в довільному перерізі носка крила  $(x_1 < x < b)$  обчислюється за формулами:

$$
Q = -\frac{1}{3}kx^3 + R_1 + R_2 - q_1h_x;
$$
 (2.24)

$$
M_{3r} = \frac{1}{12}kx^4 - R_2(x - x_2) - R_1(x - x_1) + q_1(\Omega_x - \Omega_2) + q_2\Omega_2 \neq (2.25)
$$

Далі з умов роботи стінки на зсув розраховують товщину листа, з якого буде виготовлена нервюра:

$$
\tau_i = \frac{Q_i}{0.9 \cdot h_i \cdot \delta} \le \tau^p \implies \delta \ge \max_i \left\{ \frac{Q_i}{0.9 \cdot h_i \cdot \tau^p} \right\} (i = 1, ..., 5).
$$
\n(2.26)

З умов роботи полиць нервюри на згин визначають ширину полиць:

$$
\sigma_i = \frac{M_{usi}}{h_i \cdot b_n \cdot \delta} \le \kappa_1 \cdot \kappa_2 \cdot \sigma_b \implies b_n \ge \max_i \left\{ \frac{M_{usi}}{h_i \cdot \delta \cdot \kappa_1 \cdot \kappa_2 \cdot \sigma_b} \right\} (i = 1, ..., 5).
$$
\n(2.27)

Результати розрахунків поперречної сили та згинних моментів у нервюрі передньої кромки крила представлені у таблиці 6

Таблиця 2.5

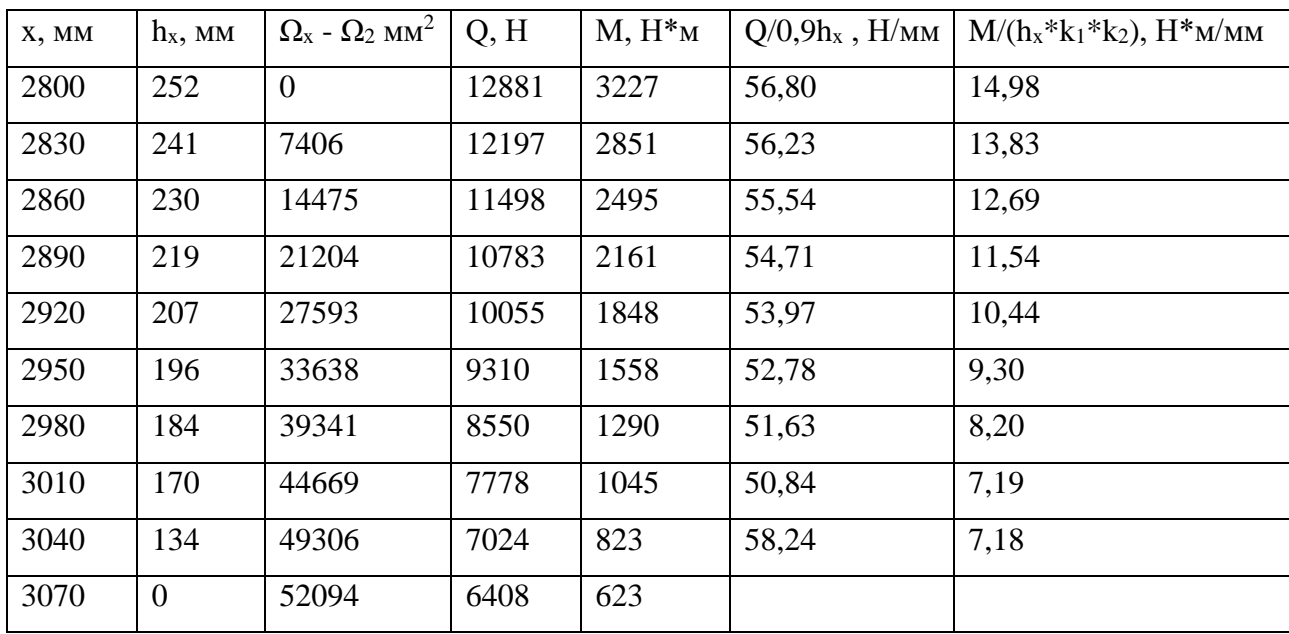

Границя міцності на розрив та зсув для матеріалу нервюри з урахуванням нагріву відповідно

$$
\sigma^{\rm p} = 0,66F_{tu} = 0,66*76\ \text{ksi} * 6,895\frac{\text{M}\Pi a}{ksi} = 346\ \text{M}\Pi a
$$
\n
$$
\tau^{\rm p} = 0,66F_{su} = 0,66*43\ \text{ksi} * 6,895\frac{\text{M}\Pi a}{ksi} = 196\ \text{M}\Pi a
$$

Мінімальна розрахункова товщина стінки:

$$
\delta_{min} = \frac{\max\left(\frac{Q}{0.9h_x}\right)}{\tau^{\text{p}}} = \frac{58,24\frac{\text{H}}{\text{MM}}}{196 \text{ MHz}} = 0.3 \text{ mm}
$$

З технологічних міркувань обираємо товщину стінки нервюри  $\delta = 1$  мм Мінімальна розрахункова ширина полиць при товщині 2 мм:

$$
b_{\text{n min}} = \frac{\max\left(\frac{M}{h_x * k_1 * k_2}\right)}{\delta * \sigma^B} = * \frac{14,98 \text{ H} * \frac{\text{M}}{\text{MM}}}{2 \text{ MM} * 346 \text{ MHz}} = 0,043 \text{ M} = 21,5 \text{ MM}
$$

Обираємо ширину полиці 25 мм зі стандартного ряду

Креслення нервюри подано на рисунку. Частина стінки нервюри обмежена кільцевим ребром жорсткості, яке переходить у полицю нервюри. В центрі круглої ділянки стінки знаходиться отвір для повітропровода системи обігріву, обмежений додатковим ребром жорсткості товщиною 2 мм і висотою 4 мм

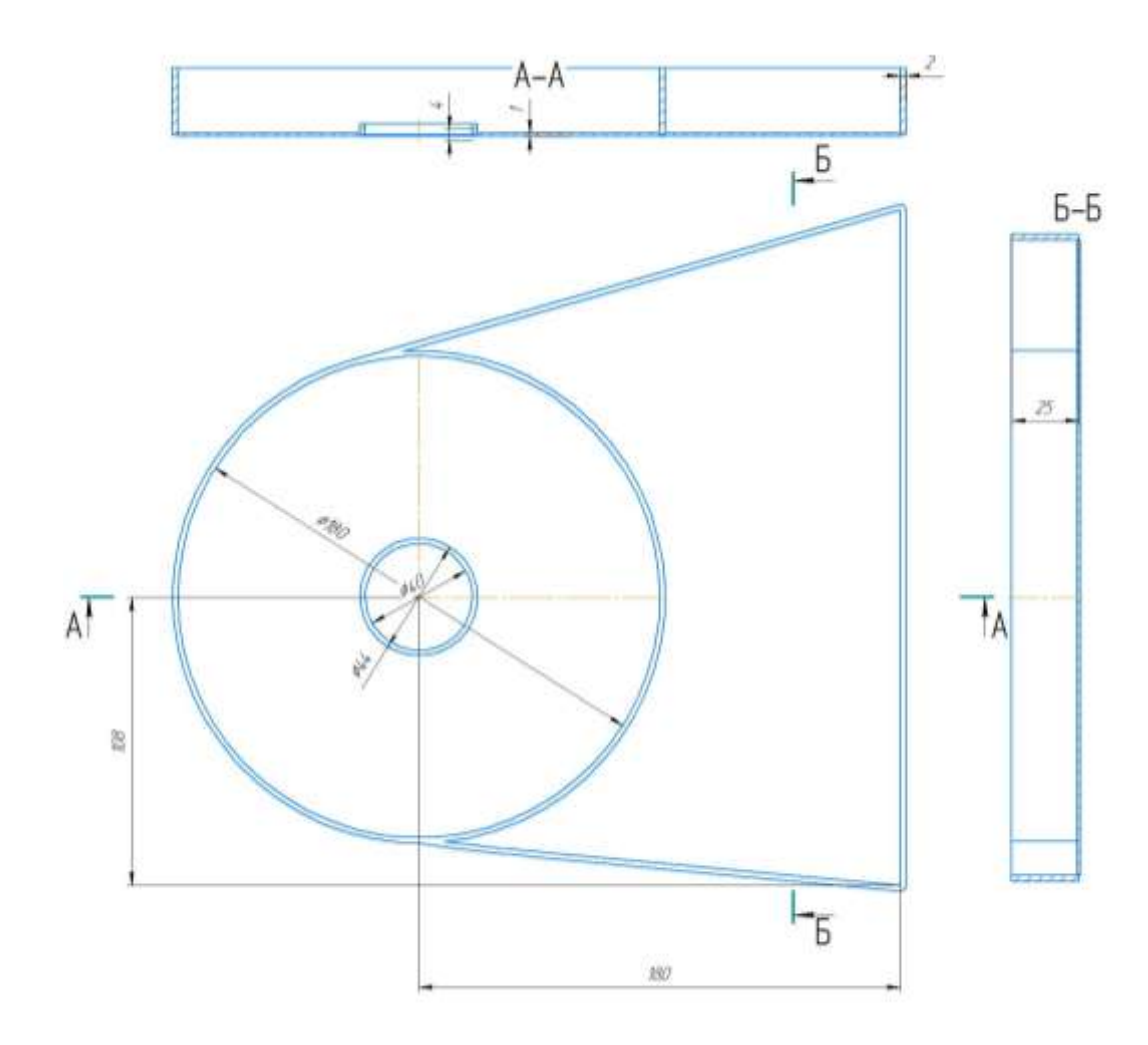

Рис.2.9. Креслення нервюри

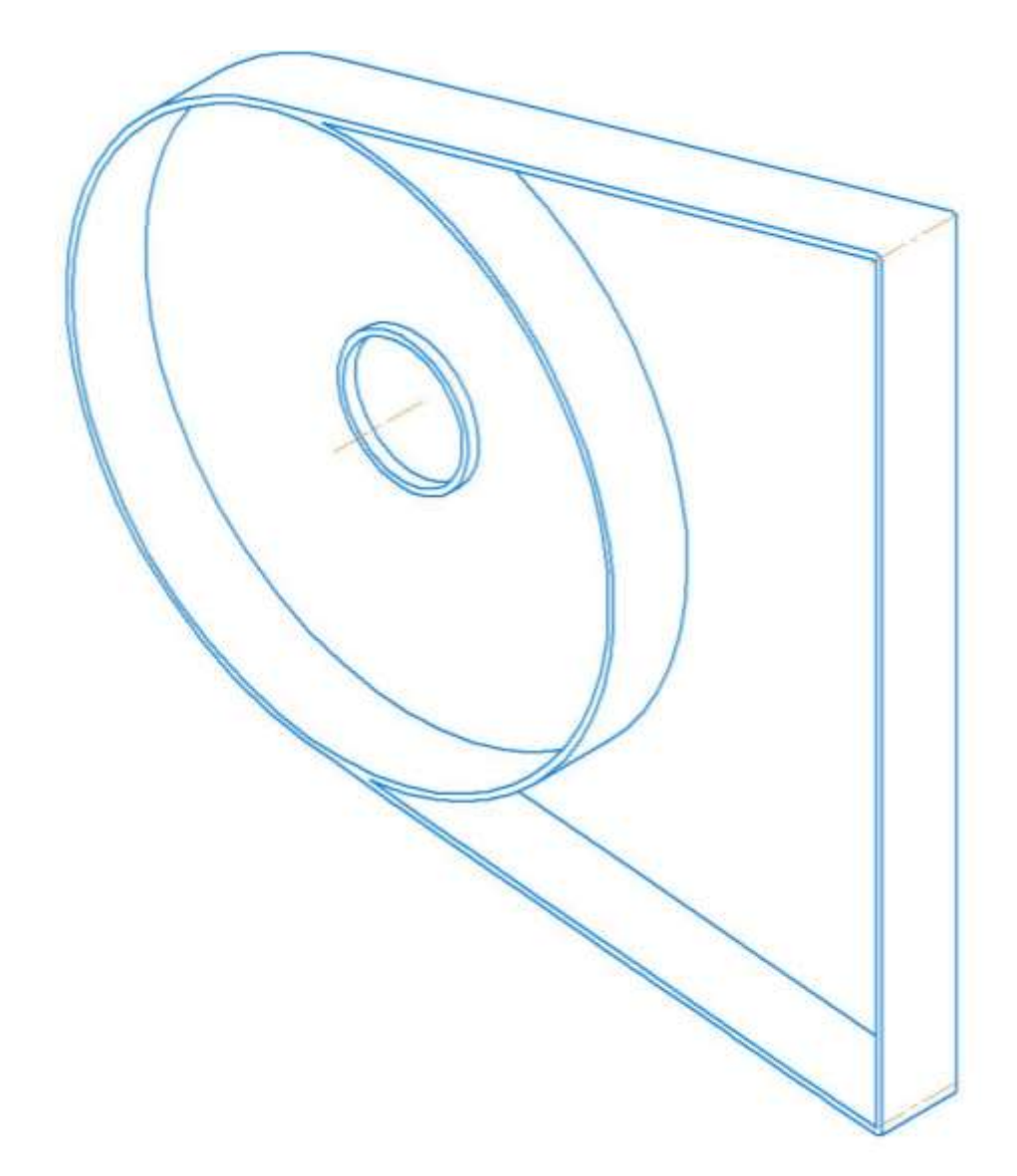

Рис. 2.10. Ізометричний вид нервюри

# <span id="page-44-0"></span>2.6. Аналітичний розрахунок нервюри на навантаження з площини

Як зазначалося у п.п. 4 розділу 1 система обігріву передньої кромки крила працює за рахунок відбору гарячого повітря від компресора двигуна та його подачі в кесон носка крила. Тиск повітря в магістралі досягає 140-170 кПа і у випадку прориву повітропровода спричинить значні навантаження на стінку нервюри.

Для спрощення будемо розглядати дію тиску лише на круглу ділянку стінки нервюри, обмежену кільцевим ребром жорсткості. Розрахунок круглих вісесиметричних пластин (в тому числі і підкріплених кільцевими ребрами) можливий за методом початкових параметрів.[7]

Суть метода полягає у вираженні сталих інтегрування через так звані початкові параметри, в якості яких виступають величини  $\left(\frac{\theta}{\sigma}\right)$  $\frac{v}{r}$ 11 та  $\left(\frac{M_r}{R}\right)$  $\frac{n_r}{D}$ 11 , де  $\theta$   $$ кут повороту кільцевого перерізу пластини,  $D_1 = \frac{E h_1^3}{12(1 - \mu^2)}$  $\frac{2\pi n_1}{12(1-\mu^2)}$  - циліндрична жорсткість пластини,  $M_r$  — окружнй момент у кільцевому перерізі пластини. Індекс 11 вказує що параметр відповідає початковій точці першої ділянки. Один із двох початкових параметрів зазвичай може бути визначений з умов закріплення. Так, для жорстко закріпленого зовнішнього краю нервюри  $\left(\frac{\theta}{\sigma}\right)$  $\frac{v}{r}$ 11 =  $\overline{0}$ .

Напружено-деформований стан у будь-якій точці пластини можна охарактеризувати вектором стану

$$
X = \left(\frac{\frac{\theta}{r}}{\frac{M_r}{D}}\right) \tag{2.28}
$$

Виразимо компоненти вектора стану в кінці ділянки пластини через їх значення на початку ділянки.

$$
\begin{split}\n\left(\frac{\vartheta}{r}\right)_{i2} &= \left(\frac{\vartheta}{r}\right)_{l1} \psi_{\vartheta\vartheta}(\lambda_i) + \left(\frac{M_r}{D_1}\right)_{l1} \frac{D_1}{D_l} \psi_{\vartheta m}(\lambda_i) + \frac{P_{i1}}{D_1} \cdot \frac{D_1}{D_i} \psi_{\vartheta P}(\lambda_i) + \\
&\quad + \frac{q_i r_{i2}^2}{D_1} \cdot \frac{D_1}{D_i} \psi_{\vartheta q}(\lambda_i); \\
\left(\frac{M_r}{D_1}\right)_{i2} &= \left(\frac{\vartheta}{r}\right)_{i1} \frac{D_i}{D_1} \psi_{r\vartheta}(\lambda_i) + \left(\frac{M_r}{D_1}\right)_{i1} \psi_{rm}(\lambda_i) + \frac{P_{i1}}{D_1} \psi_{\vartheta P}(\lambda_i) + \\
&\quad + \frac{q_i r_{i2}^2}{D_1} \psi_{rq}(\lambda_i).\n\end{split} \tag{2.29}
$$

Ці самі рівняння можна представити у матричній формі

$$
X_{i2} = L_i X_{i1} + R_i, \t\t(2.30)
$$

де  $X_{i1}$  та  $X_{i2}$  – значення вектора стану на початку та в кінці ділянки;

 $L_i$  – матриця переходу через ділянку

$$
L_{i} = \begin{pmatrix} \psi_{\vartheta\vartheta}(\lambda_{i}) & \frac{D_{1}}{D_{i}} \psi_{\vartheta m}(\lambda_{i}) \\ \frac{D_{i}}{D_{1}} \psi_{r\vartheta}(\lambda_{i}) & \psi_{rm}(\lambda_{i}) \end{pmatrix};
$$
\n(2.31)

 $R_i$  – вектор навантаження

$$
R_{i} = \begin{pmatrix} P_{i1} & D_{1} & D_{1} \ \overline{D}_{1} & \overline{D}_{i} \psi_{\vartheta P}(\lambda_{i}) + \frac{q_{i}r_{i2}^{2}}{D_{1}} \cdot \frac{D_{1}}{D} \psi_{\vartheta q}(\lambda_{i}) \\ P_{i1} & \psi_{rP}(\lambda_{i}) + \frac{q_{i}r_{i2}^{2}}{D_{1}} \psi_{rq}(\lambda_{i}) \end{pmatrix}.
$$
\n(2.32)

У випадку пластини з єдиною ділянкою постійної товщини та рівномірно навантаженої тиском *q* матриці спрощуються

$$
L_1 = \begin{pmatrix} \psi_{\theta\theta}(\lambda_i) & \psi_{\theta m}(\lambda_i) \\ \psi_{r\theta}(\lambda_i) & \psi_{rm}(\lambda_i) \end{pmatrix}
$$
 (2.33)

$$
R_1 = \begin{pmatrix} \frac{q_1 r_{12}^2}{D_i} \psi_{\theta q}(\lambda_i) \\ \frac{q_1 r_{12}^2}{D_1} \psi_{rq}(\lambda_i) \end{pmatrix}
$$
 (2.34)

Оскільки один з початкових параметрів в початковій точці невідомий, то він підлягає визначенню з граничної умови на зовнішньому контурі пластини. У зв'язку з цим доцільно застосовувати метод двох розрахунків

Представимо вектор *X* у вигляді суми

$$
X = \bar{X}C + \bar{\bar{X}} \tag{2.35}
$$

де *С* – невідомий коефіцієнт

Перший розрахунок. Вектор  $\bar{X}$  визначаємо без урахування зовнішнього навантаження.

Знайдемо момент інерції ребра відносно осі х

$$
I_x = \frac{BH^3}{12} = \frac{2 \times 4^3}{12} = 10,67 \text{ mm}^4
$$
 (2.36)

Розрахуємо циліндричну жорсткість поверхні, враховуючи що *E=*10,3 ksi  $= 71016$  MIIa, h=1 мм

$$
D_1 = \frac{Eh_1^3}{12(1 - \mu^2)} = \frac{71016 \times 1^3}{12(1 - 0.3^2)} = 6641.23 \text{ H} * \text{mm}
$$
 (2.37)

Початкова точка лежить на внутрішньому краї пластини, який підкріплений кільцевим ребром. Тоді, враховуючи, R=22,5 мм – радіус ребра жорсткості,

$$
\overline{\overline{X}_{11}} = \left(\frac{RD_1}{EJ_x}\right) = \begin{pmatrix} 0.1753\\1 \end{pmatrix}
$$

Коефіцієнти матриці переходу визначимо з таблиці 2.6.

| ŕ,                                 | ÷                                | ŝ<br>$\phi_{\Phi\Phi}$ | ŝ<br>$\psi_{\theta m}$ | ŝ<br>4oP             | ŝ<br>$\Phi_{\Phi q}$                           | ટ<br>ę<br>₽      | ŝ<br>类           | ₹<br>Ļ<br>÷      | €<br>$\Psi_{\mathbf{r}q}$ | ટે<br>$\theta_{\rm r\theta}$ | ŝ<br>$\Psi_{\ell m}$ | ટે<br>$d^J\varphi$ | હ<br>$\psi_{tq}$ | ટ<br>ę<br>÷      | ટ<br>an aa<br>⇒  | ŝ<br>٩.<br>₽               | ટ<br>$\Psi_{wq}$                           |
|------------------------------------|----------------------------------|------------------------|------------------------|----------------------|------------------------------------------------|------------------|------------------|------------------|---------------------------|------------------------------|----------------------|--------------------|------------------|------------------|------------------|----------------------------|--------------------------------------------|
| 0                                  |                                  | 0,35                   | 0.5                    |                      | $6,25 \cdot 10^{-2}$                           | 0,455            | 0.65             |                  | 0,2063                    | 0,4550                       | 0.65                 |                    | 0,1188           | 0,175            | 0,25             |                            | $1,562.10 - 2$                             |
| 0,05<br>0.1                        |                                  | 0,3516<br>0.3565       | 0,4988<br>0,4950       | 0,1988<br>0,1439     | $6,062 \cdot 10^{-2}$<br>$5,674.10 - 8$        | 0,4539<br>0,4504 | 0,6509<br>0,6535 | 0,3378<br>0,2659 | 0,2032<br>0.1963          | 0,4561<br>0,4596             | 0.6491<br>0,6465     | 0,2822<br>0,2107   | 0,1161<br>0,1105 | 0.1796<br>0,1883 | 0.2456<br>0,2360 | 0,0798<br>0.0532           | $1,484 - 10 - 2$<br>$1.335 \cdot 10^{-2}$  |
| 0,15<br>0.2                        |                                  | 0,3646<br>0,3760       | 0,4888<br>0,4800       | 0,1121<br>0,0899     | $5,180 \cdot 10^{-2}$<br>$4,630 \cdot 10^{-2}$ | 0.4448<br>0,4365 | 0.6579<br>0,6640 | 0,2235<br>0,1933 | 0,1868<br>0,1754          | 0.4652<br>0,4732             | 0,6421<br>0,6360     | 0,1691<br>0,1398   | 0,1032<br>0,0948 | 0,1989<br>0,2099 | 0,2230<br>0,2078 | 0,0383<br>0.0284           | $1.159 - 10^{-2}$<br>$0.979 - 10^{-8}$     |
| 0,25                               |                                  | 0,3906                 | 0,4688                 | 0,0730               | $4,059 - 10^{-2}$                              | 0,4266           | 0,6719           | 0,1696           | 0,1626                    | 0,4834                       | 0,6281               | 0.1173             | 0,0857           | 0,2204           | 0,1911           | 0,0213                     | $0.806 - 10^{-2}$                          |
| 0,3                                | 0,35                             | 0.4085<br>0,4296       | 0.4550<br>0,4388       | 0.0596<br>0,0486     | $3,491 \cdot 10^{-2}$<br>$2.941 - 10 - 2$      | 0.4140<br>0,3993 | 0.6815<br>0.6929 | 0.1499<br>0,1331 | 0,1489<br>0.1345          | 0.4960<br>0,5107             | 0,6185<br>0.6071     | 0,0992<br>0,0842   | 0,0764<br>0,0671 | 0,2298<br>0,2372 | 0,1733<br>0,1551 | 0,0160<br>0,0120           | $0,646 - 10^{-2}$<br>$0,505 \cdot 10^{-2}$ |
| 0.4                                | 0,45                             | 0.4540<br>0,4816       | 0,4200<br>0.3988       | 0.0395<br>0,0318     | $2.425 \cdot 10^{-2}$<br>$1,961 \cdot 10^{-2}$ | 0.3822<br>0,3629 | 0,7060<br>0,7209 | 0.1182<br>0,1048 | 0,1197<br>0,1049          | 0.5278<br>0.5471             | 0,5940<br>0.5791     | 0,0714<br>0,0604   | 0,0580<br>0,0492 | 0.2423<br>0,2447 | 0.1367<br>0,1185 | 0,00887<br>0,00647         | $0.383 - 10^{-2}$<br>$0.282 - 10^{-2}$     |
| $\mathcal{L}_{\mathcal{A}}$<br>0,5 |                                  | 0,5125                 | 0,3750                 | 0,0253               | $1.527 \cdot 10^{-2}$                          | 0,3412           | 0,7375           | 0.0926           | 0,0902                    | 0,5688                       | 0,5625               | 0,0508             | 0,0409           | 0,2440           | 0,1009           | 0.00463                    | $0.2 \cdot 10^{-8}$                        |
| 0,55                               |                                  | 0,5466                 | 0,3488                 | 0,0198               | $1.156 \cdot 10^{-2}$                          | 0,3174           | 0,7559           | 0.0813           | 0,0759                    | 0,5926                       | 0,5441               | 0,0424             | 0,0333           | 0,2397           | 0.0840           | 0,00323                    | $0,135 - 10^{-2}$                          |
| 0.60                               |                                  | 0.5840                 | 0,3200                 | 0.0152               | $8,42.10-4$                                    | 0.2912           | 0,7760           | 0.0707           | 0.0622                    | 0,6188                       | 0,5240               | 0,0350             | 0,0263           | 0,2316           | 0.0681           | 0.00218                    | $8.75 \cdot 10^{-4}$<br>$5,29-10-4$        |
| 0,65<br>0.7                        |                                  | 0.6246<br>0.6685       | 0,2888<br>0.2550       | 0,0113<br>0.0081     | $5,84.10 -$<br>$3.80 \cdot 10^{-3}$            | 0,2628<br>0.2320 | 0.7979<br>0,8215 | 0.0608<br>0,0511 | 0,0493<br>0.0375          | 0,6472<br>0.6780             | 0,5021<br>0,4785     | 0,0285<br>0,0227   | 0,0201<br>0,0147 | 0,2195<br>0,2029 | 0.0534<br>0,0401 | 0,00140<br>$853 - 10^{-4}$ | $2.94 - 10 - 4$                            |
|                                    | 0,75                             | 0.7156                 | 0,2188                 | 0,00549              | $2.27 \cdot 10^{-4}$                           | 0,1991           | 0,8469           | 0.0420           | 0,6269                    | 0,7109                       | 0,4531               | 0,0176             | 0,0101           | 0,1818           | 0.0285           | $478.10^{-6}$              | $1,45.10-4$                                |
| 0.8                                |                                  | 0,7660                 | 0,1800                 | 0,00343              | $1,19.10^{-8}$                                 | 0,1638           | 0,8740           | 0.0331           | 0.0177                    | 0,7462                       | 0.4260               | 0,0131             | 0.00642          | 0,1559           | 0,0185           | $237 \cdot 10^{-4}$        | $61 - 10^{-6}$                             |
|                                    | 0.85                             | 0.8196                 | 0,1388                 | 0,00189              | $5,20-10-4$                                    | 0,1263           | 0,9029           | 0.0245           | 0,0103                    | 0.7837                       | 0,3971               | 0,00908            | 0,00356          | 0,1249           | 0,0108           | $97.10 - 4$                | $19.7 - 10^{-6}$                           |
| 0.9                                |                                  | 0,8765                 | 0,0960                 | 0.00082              | $1.58 - 10 - 4$                                | 0,0864           | 0,9335           | 0,0162           | 0,00472                   | 0,8236                       | 0,3665               |                    | 0,00561 0,00156  | 0,0888           | 0.00483          | $28 - 10^{-4}$             | $4.0 - 10^{-4}$<br>$0,3-10^{-4}$           |
|                                    | 0,95                             | 0.9366                 | 0.0488                 | $2.02 \cdot 10^{-4}$ | $2.03 - 10^{-5}$                               | 0.0444           | 0.9659           | 0.0080           | 0,00121                   | 0,8656                       | 0,3341               | 0,00259            | 0,00038          | 0,0472           | 0,00123          | $34.10 - 7$                | ô                                          |
|                                    | 1,00                             | 1,0                    | 0                      | $\bf{0}$             | 0                                              | 0                | 1.0              | 0                | 0                         | 0,91                         | 0.3                  | 0                  | o                | o                | 0                | 0                          |                                            |
| 185                                | При вычислениях принято μ = 0,3. |                        |                        |                      |                                                |                  |                  |                  |                           |                              |                      |                    |                  |                  |                  |                            |                                            |

 $L_1 = ($ 0,3906 0,4688  $0,4266$   $0,6719$ 

Вектор стану в кінці ділянки:

$$
\bar{X}_{12} = L_1 \bar{X}_{11} = \begin{pmatrix} 0.3906 & 0.4688 \\ 0.4266 & 0.6719 \end{pmatrix} * \begin{pmatrix} 0.1753 \\ 1 \end{pmatrix} = \begin{pmatrix} 0.5373 \\ 0.7467 \end{pmatrix}
$$

**Другий розрахунок.** Вектор  $\bar{\bar{X}}$  визначаємо з урахуванням зовнішнього навантаження. При цьому

$$
\bar{X}_{11} = \begin{pmatrix} 0 \\ 0 \end{pmatrix}
$$

Тиск, прикладений до пластини складає 170 кПа або 0,17 МПа. З урахуванням коефіцієнта безпеки *f=*1.5, *q=*0,17\*1.5=0.255 МПа. Тоді вектор навантаження:

$$
R_1 = \begin{pmatrix} 0.255 * 90^2 \\ 6641.23 * 4.059 * 10^{-2} \\ \frac{0.255 * 90^2}{6641.23} * 0.1626 \end{pmatrix} = \begin{pmatrix} 0.01262 \\ 0.05057 \end{pmatrix}
$$

Вектор стану в кінці ділянки:

$$
\overline{\overline{X}_{12}} = L_1 \overline{X}_{11} + R_1 = \begin{pmatrix} 0.012624 \\ 0.05057 \end{pmatrix}
$$

Оскільки зовнішній контур жорстко закріплений, для нього справедливо

$$
\left(\frac{\theta}{r}\right)_{12} = 0
$$

Таким чином знаходимо невідому константу *C*

$$
X_{12} = \overline{X_{12}}C + \overline{X_{12}} = \begin{pmatrix} 0 \\ M_r \\ \overline{D} \end{pmatrix}
$$
  
0,5373 \* C + 0,012624 = 0  

$$
C = -0,0235
$$

Сумарні вектори стану на краях пластини

$$
X_{11} = -0.0235 \binom{0.1753}{1} = \binom{-0.00412}{-0.0235}
$$

$$
X_{12} = -0.01566 \binom{0.5373}{0.7467} + \binom{0.0126}{0.05057} = \binom{0}{0.0330}
$$

Знаходимо величини радіальних моментів на краях пластини

$$
M_{r11} = -0.01566 * D = -156 \text{ H} * \text{ mm}
$$

$$
M_{r12} = 0.0220 * D = 219 \text{ H} * \text{ mm}
$$

Знайдемо відносний кут повороту

$$
\theta_{11} = -0.0027 \times r_{11} = -0.00016
$$
  

$$
\theta_{12} = 0
$$

Коловий момент  $M_t$ знаходимо за формулою:

$$
M_{tij} = \mu M_{rij} + (\frac{\theta}{r})_{ij} (1 - \mu^2) D
$$

$$
M_{t11} = -71.7 \text{ H} * \text{MM}
$$

 $M_{t12} = 65.8$  H \* MM

Знаходимо напруження  $\sigma_r$  та  $\sigma_t$ 

$$
\sigma_{rij} = \frac{6M_{rij}}{bh_i^2}
$$
\n(2.38)

 $\sigma_{r11} = 936 \text{ M}$ Па  $\sigma_{r12} = 1316 \text{ M}$ Па  $\sigma_{tij} =$  $6M_{tij}$  $h_i^2$  $σ<sub>t11</sub> = 430$  ΜΠa  $\sigma_{t12} = 394.8 \text{ M}$ Па

За 4 теорією міцності визначаємо $\; \; \sigma_{\rm exs}^{4}$ 

$$
\sigma_{\text{ekB}}^4 = \sqrt{\sigma_r^2 + \sigma_t^2 + \sigma_r \sigma_t} < [\sigma]
$$
\n
$$
\sigma_{\text{ekB4}}^{11} = 1210 \text{ M} \text{a}
$$
\n
$$
\sigma_{\text{ekB4}}^{12} = 1551 \text{ M} \text{a}
$$
\n
$$
[\sigma] = \sigma^B = 345.8 \text{ M} \text{a}
$$
\n(2.39)

Коефіцієнт безпеки (Margin of Safety)

$$
MS = \frac{\sigma^{B12}}{\sigma_{\text{ekB4}}} - 1 = \frac{345.8}{1551} - 1 = -0.78
$$
 (2.40)

Від'ємне значення коефіцієнта безпеки свідчить про недостатню міцність конструкції щодо заданого навантаження.

Збільшимо товщину стінки нервюри з 1 мм до 2,4 мм

Розрахуємо циліндричну жорсткість поверхні, враховуючи що *E=*10,3 ksi  $= 71016$  MIIa, h=2 мм

$$
D_1 = \frac{Eh_1^3}{12(1 - \mu^2)} = \frac{71016 * 2.4^3}{12(1 - 0.3^2)} = 91808 \text{ H} * \text{mm}
$$

### **Перший розрахунок**

$$
\overline{\overline{X}_{11}} = \left(\frac{RD_1}{EJ_x}\right) = {2,424 \choose 1}
$$

$$
\overline{X}_{12} = L_1 \overline{X}_{11} = {0,3906 \quad 0,4688 \choose 0,4266 \quad 0,6719} * {2,424 \choose 1} = {1,416 \choose 1,706}
$$

# **Другий розрахунок:**

$$
R_1 = \begin{pmatrix} 0.255 * 90^2 & 4.059 * 10^{-2} \\ \hline 91808 & 4.059 * 10^{-2} \\ \hline 0.255 * 90^2 & 0.1626 \end{pmatrix} = \begin{pmatrix} 0.000913 \\ 0.003658 \end{pmatrix}
$$

Вектор стану в кінці ділянки:

$$
\overline{\overline{X}_{12}} = L_1 \overline{\overline{X}}_{11} + R_1 = \begin{pmatrix} 0.000913 \\ 0.003658 \end{pmatrix}
$$

Таким чином знаходимо невідому константу *C*

$$
X_{12} = \overline{X_{12}}C + \overline{X_{12}} = \begin{pmatrix} 0 \\ M_r \\ \overline{D} \end{pmatrix}
$$
  
1,416 \* C + 0,000913 = 0  

$$
C = -0,000645
$$

Сумарні вектори стану на краях пластини

$$
X_{11} = -0.000645 \left( \frac{2.424}{1} \right) = \left( \frac{-0.00156}{-0.00065} \right)
$$
  

$$
X_{12} = -0.000645 \left( \frac{1.416}{1.706} \right) + \left( \frac{0.000913}{0.003658} \right) = \left( \frac{0}{0.00256} \right)
$$

Знаходимо величини радіальних моментів на краях пластини

$$
M_{r11} = -0.00065 \times D = -59.22 \text{ H} \times \text{MM}
$$

$$
M_{r12} = 0.00256 \times D = 234.8 \text{ H} \times \text{MM}
$$

Знайдемо відносний кут повороту

$$
\theta_{11} = -0.0000625
$$

 $\theta_{12} = 0$ 

Коловий момент  $M_t$ знаходимо за формулою:

$$
M_{tij} = \mu M_{rij} + \left(\frac{\theta}{r}\right)_{ij} (1 - \mu^2) D
$$

$$
M_{t11} = -148.4 \text{ H} * \text{mm}
$$

$$
M_{t12} = 70.4 \text{ H} * \text{mm}
$$

Знаходимо напруження  $\sigma_r$  та  $\sigma_t$ 

$$
\sigma_{rij} = \frac{6M_{rij}}{bh_i^2}
$$

 $\sigma_{r11} = 61,7 \text{ M}$ Па

 $\sigma_{r12} = 244,6 \text{ M}$ Па

$$
\sigma_{tij} = \frac{6M_{tij}}{h_i^2}
$$

$$
\sigma_{t11} = 154,6 \text{ M} \Pi \text{a}
$$

$$
\sigma_{t12} = 73,4 \text{ M} \Pi \text{a}
$$

За 4 теорією міцності визначаємо $\; \; \sigma_{\text{e}\kappa\text{s}}^4$ 

$$
\sigma_{\text{eKB}}^4 = \sqrt{\sigma_r^2 + \sigma_t^2 + \sigma_r \sigma_t} < [\sigma]
$$
\n
$$
\sigma_{\text{eKB4}}^{11} = 193,0 \text{ M} \text{ a}
$$
\n
$$
\sigma_{\text{eKB4}}^{12} = 288,4 \text{ M} \text{ a}
$$
\n
$$
[\sigma] = \sigma^{\text{B}} = 345,8 \text{ M} \text{ a}
$$

Коефіцієнт безпеки (Margin of Safety)

$$
MS = \sigma^B / \sigma_{\text{ekB4}}^{12} - 1 = \frac{345.8}{288.4} - 1 = 0.2
$$

Таким чином, міцність нервюри є достатньою для протидії повітряному тиску в разі прориву магістралі.

# **3. Чисельний розрахунок нервюри на міцність**

Скінченно-елементну модель нервюри було побудовано у програмномпакеті ANSYS. Граничні умови для моделі задані як показано на рисунку 3.1. Нервюра жорстко закріплена по зовнішньому контуру. Тиск величиною 255 кПа прикладено до частини стінки нервюри.

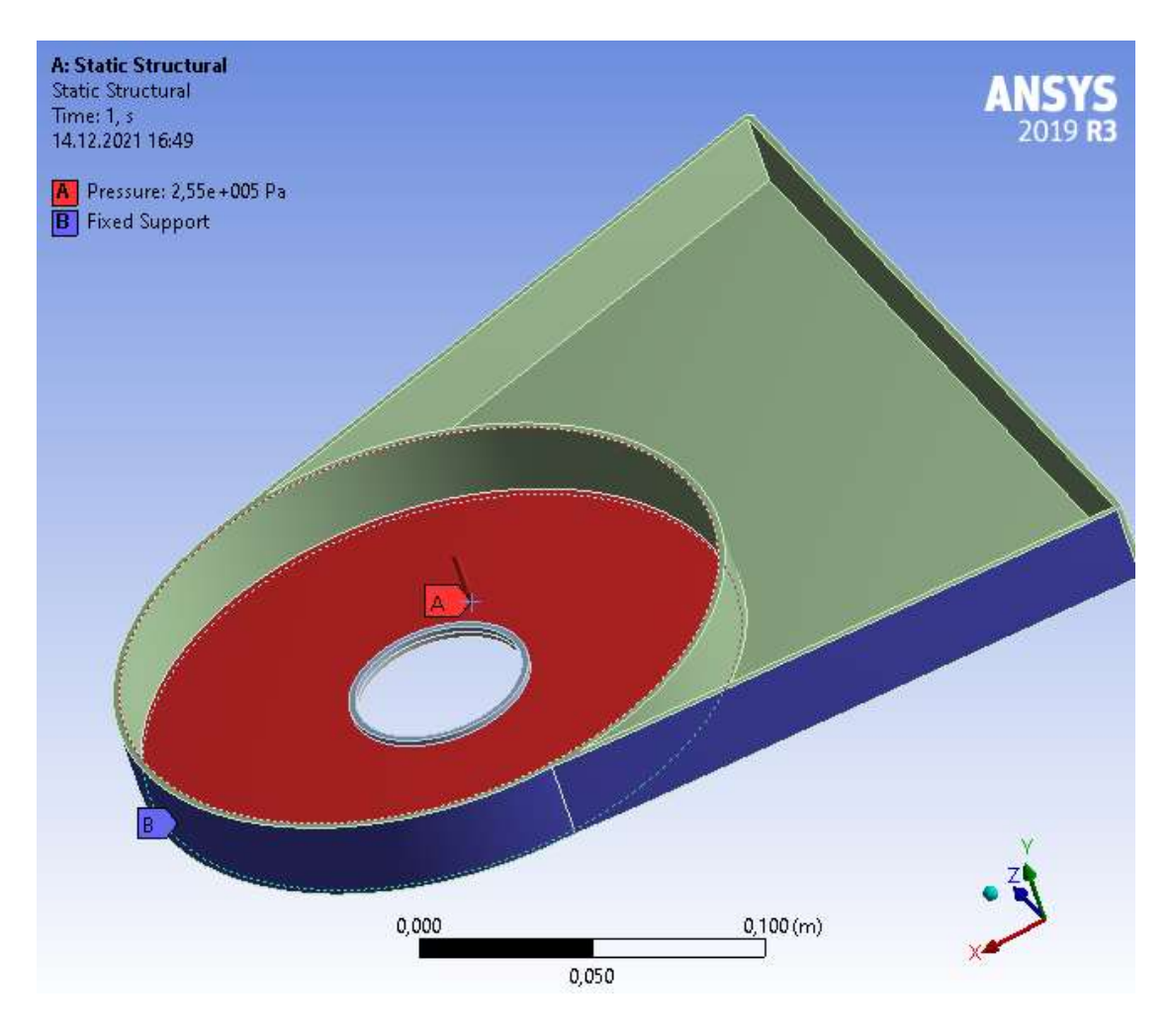

Рис. 3.1. Граничні умови моделі

Результати розрахунку еквівалентних напружень подано на рисунках 3.2 та 3.3

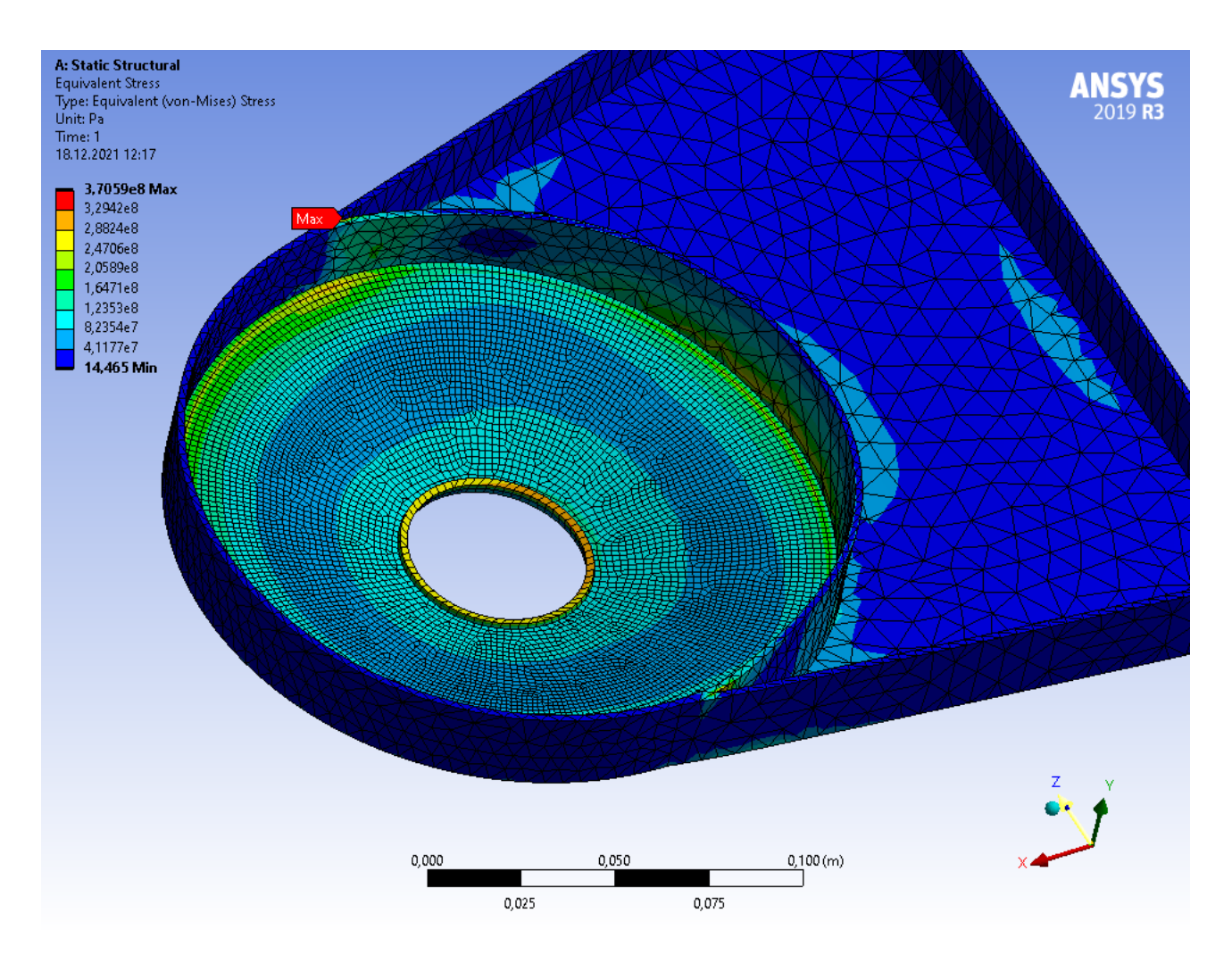

Рис. 3.2. Еквівалентні напруження у стінці нервюри

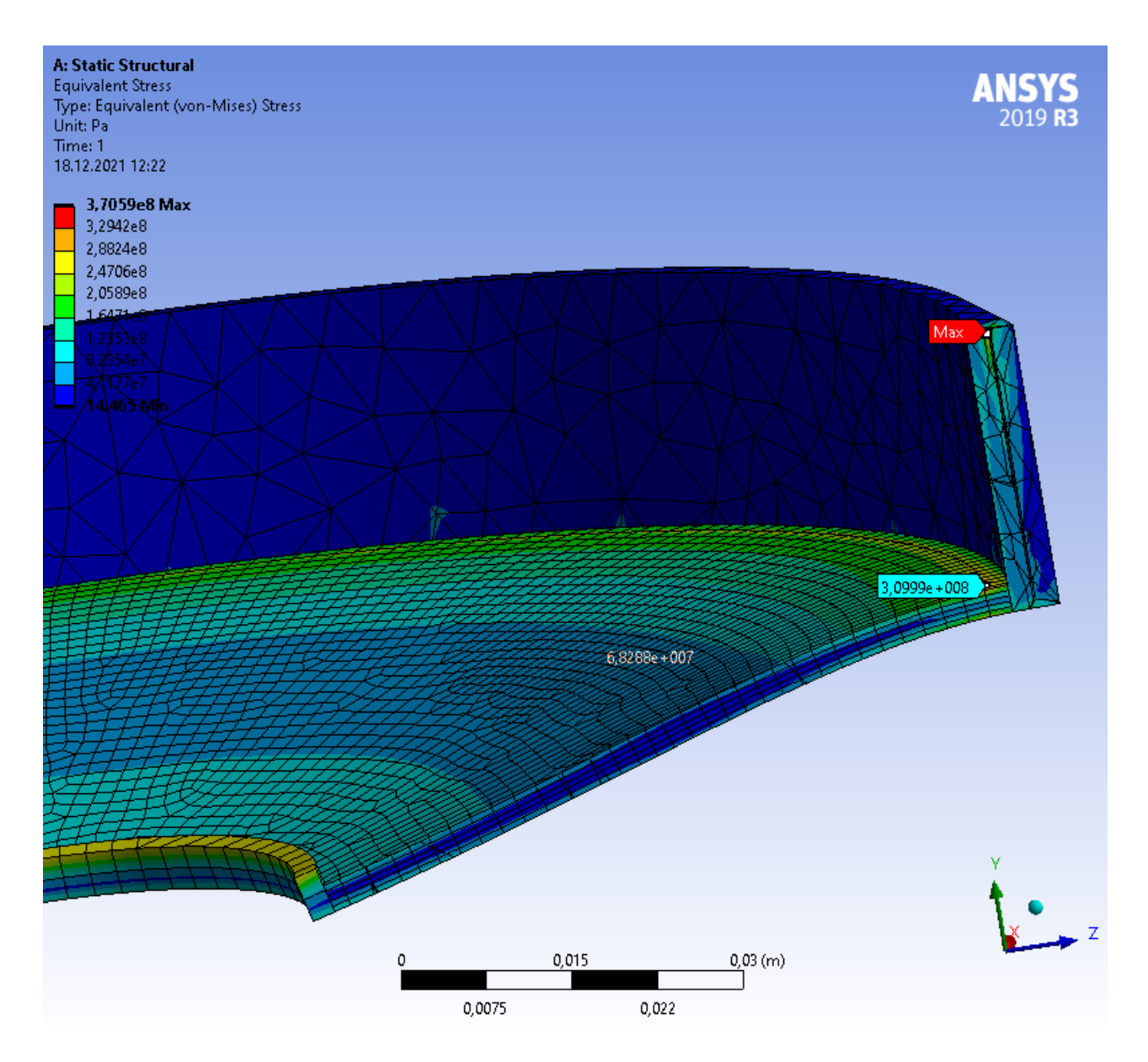

Рис. 3.3. Еквівалентні напруження у перерізі нервюри

Результати чисельного та аналітичного розв'язків зведені у таблицю 3.1.

Таблиця 3.1.

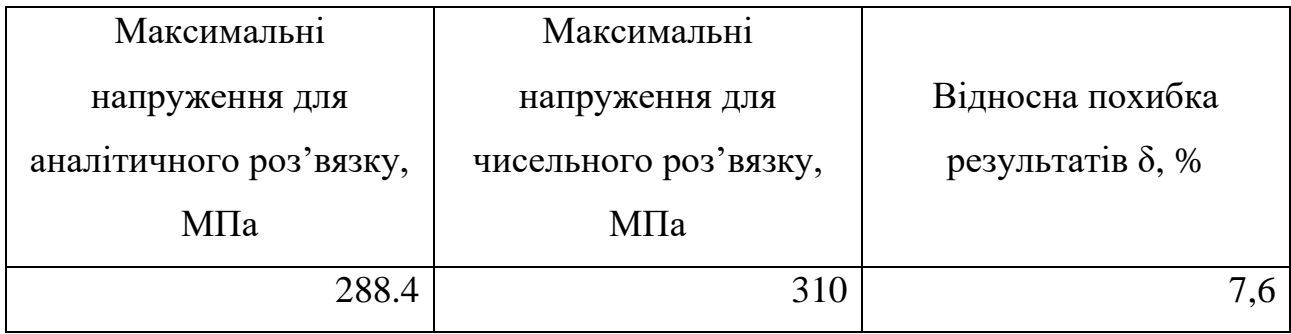

# **4. РОЗРОБЛЕННЯ СТАРТАП ПРОЕКТУ**

#### **4.1 Опис ідеї проекту**

<span id="page-56-1"></span><span id="page-56-0"></span>В розділі проведено маркетинговий аналіз стартап проекту, визначені можливості та доцільність його впровадження на ринок.

### **Таблиця 4.1 Опис стартап-проекту**

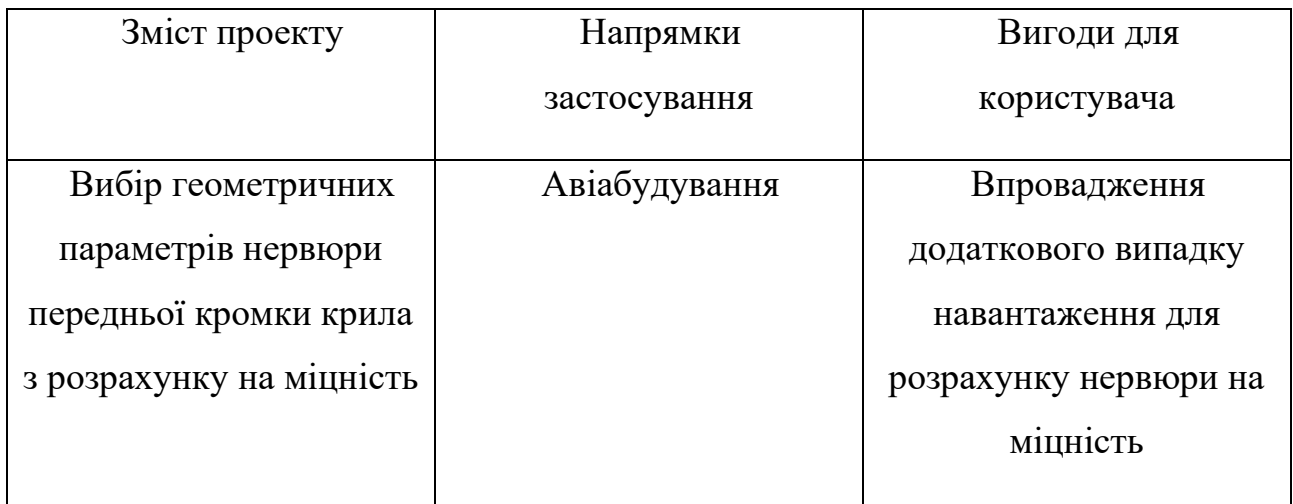

Запропонована автором методика дозволяє проектувати нервюри з оглядом на додатковий сценарій навантажування, що підвищує безпеку експлуатації літака

#### **4.2 Технологічний аудит**

<span id="page-57-0"></span>Реалізувати ідею проекту можна за допомогою проектних розрахунків.

В табл. 4.2 проведений аналіз потенційних техніко-економічних переваг даної ідеї у порівнянні з конкурентом №1

# **Таблиця 4.2 Визначення сильних, слабких та нейтральних характеристик ідеї проекту**

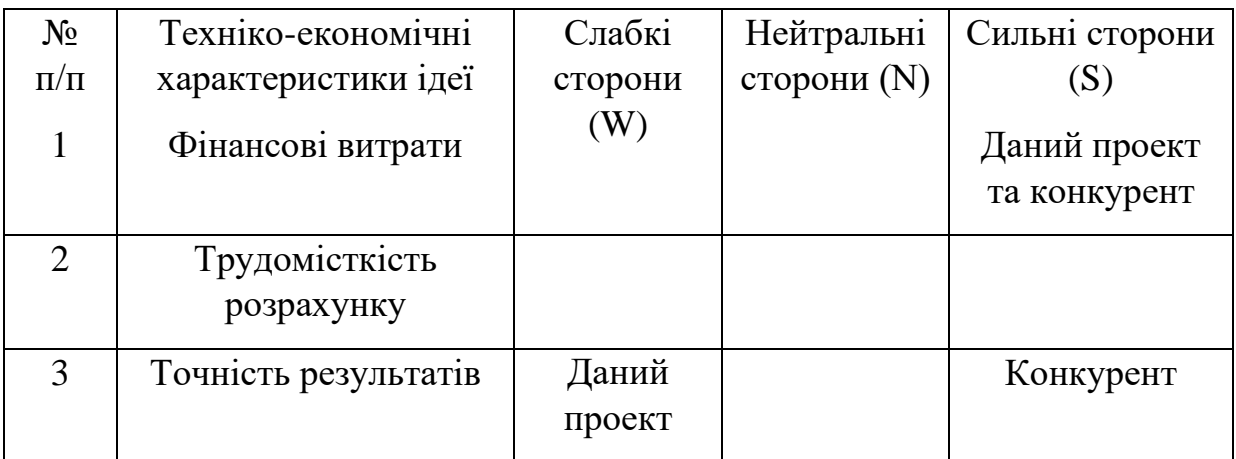

Визначення технологічної здійсненності ідеї проекту наведено в табл. 4.3

**Таблиця 4.3 технологічна здійсненність ідеї проекту**

| Ідея проекту     | Технологія її            | Наявність  | Доступність |
|------------------|--------------------------|------------|-------------|
|                  | реалізації               | технології | технології  |
|                  |                          |            |             |
| Враховування     | Теоретичний              | $\epsilon$ | $\epsilon$  |
| додаткового      | практичне<br>розрахунок, |            |             |
| сценарію         | застосування             |            |             |
| навантаження для |                          |            |             |
| Ha<br>розрахунку |                          |            |             |
| міцність нервюри |                          |            |             |

По показникам характеристики стану ринку можна зробити висновок, що даний проект є рентабельним.

Визначення потенційних груп клієнтів.

Потенційні групи клієнтів можна умовно поділити на первинних та вторинних споживачів продукту. Первинною групою є залізничний транспорт. Надалі визначимо потенційні групи клієнтів (табл. 4.5)

| $N_2$     |                                                                                                 |                       | Відмінності у                                                |                                                                                                    |
|-----------|-------------------------------------------------------------------------------------------------|-----------------------|--------------------------------------------------------------|----------------------------------------------------------------------------------------------------|
| $\Pi/\Pi$ | Потреба, що<br>формує ринок                                                                     | Цільова<br>аудиторія  | поведінці різних<br>потенційних<br>цільових груп<br>клієнтів | Вимоги споживачив<br>до товару                                                                                                    |
| 1.        | Необхідність<br>визначення<br>геометричних<br>параметрів<br>нервюр<br>передньої<br>кромки крила | Авіабудівна<br>галузь | Ресурси                                                      | Зниження<br>вартість<br>трудомісткості<br>та<br>проектування<br>та<br>виготовлення<br>літака<br>нервюр<br>при<br>підвищенні безпеки<br>експлуатації<br>кінцевого продукту |

**Таблиця 4.5 Характеристика потенційних клієнтів стартап-проекту**

Після визначення потенційних груп клієнтів проводимо аналіз ринкового середовища, складаємо таблицю факторів, що допоможуть виходу проекту на ринок , та врахування факторів, що цьому можуть перешкодити (табл. 4.6)

**Таблиця 4.6 Фактори загроз**

| $N_2$<br>$\Pi/\Pi$ | Фактор                                                 | Зміст<br>загрози                                     | Можлива реакція компанії                                            |
|--------------------|--------------------------------------------------------|------------------------------------------------------|---------------------------------------------------------------------|
|                    | Поява<br>більш<br>досконалої<br>методики<br>розрахунку | Зменшення<br>попиту на<br><b>1снуючу</b><br>методику | Вдосконалення існуючої<br>методики, пошук альтернативних<br>методик |

## **Таблиця 4.7 Фактори можливостей**

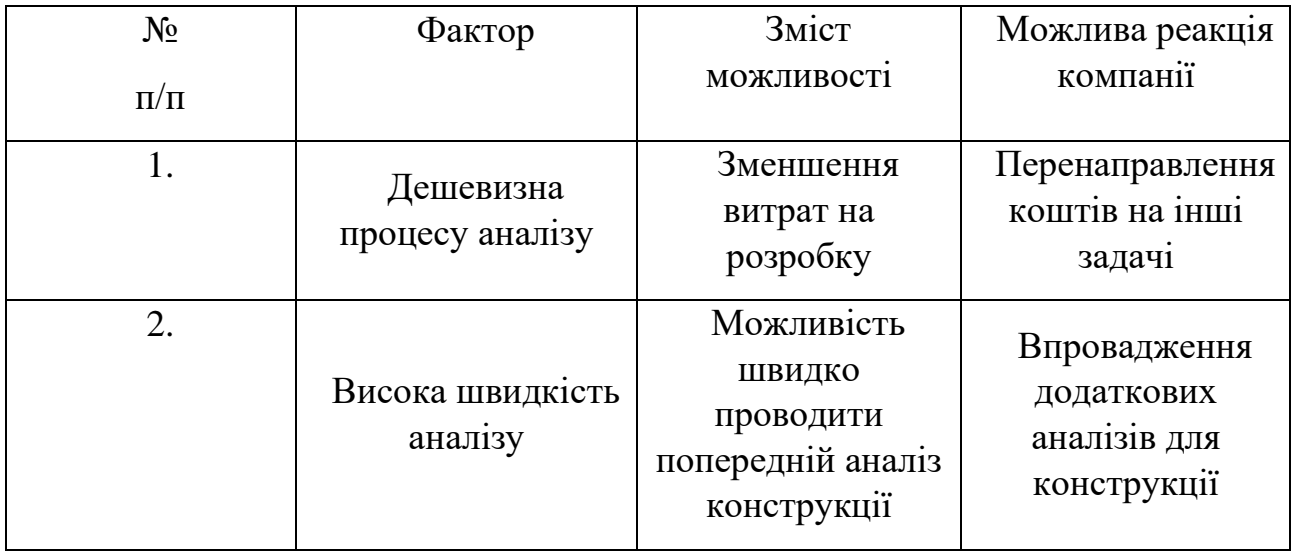

Надалі проведемо аналіз пропозиції, визначивши загальні риси конкуренції на ринку (табл.4.8).

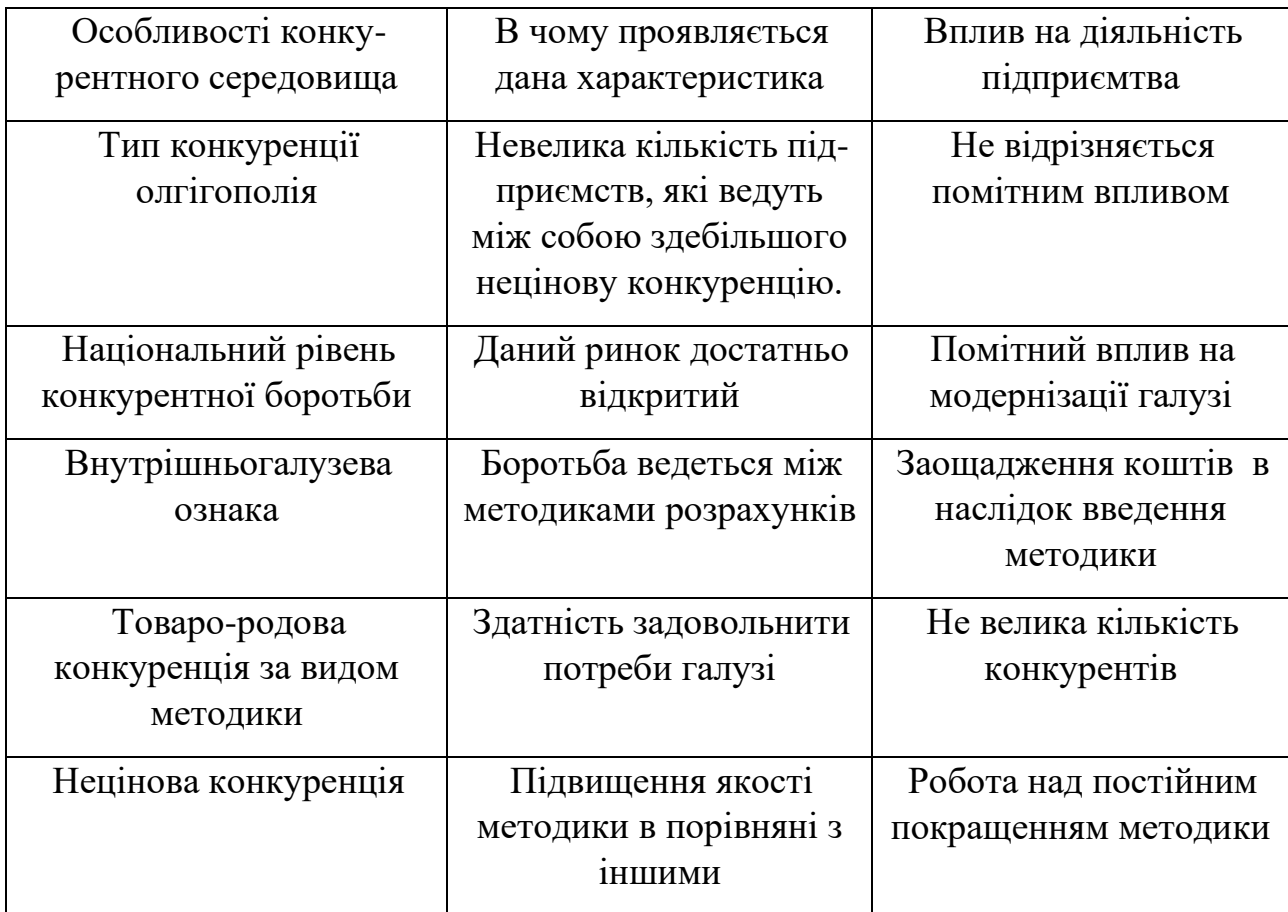

# **Таблиця 4.8. Ступеневий аналіз конкуренції на ринку**

Після аналізу конкуренції проводимо більш детальний аналіз умов конкуренції в галузі (табл.4.9).

**Таблиця 4.9. Аналіз конкуренції в галузі за М. Портером**

| Складові  | Прямі         | Потенційні   | Клієнти          | Товари-      |
|-----------|---------------|--------------|------------------|--------------|
| аналізу   | конкуренти в  | конкуренти   |                  | замінники    |
|           | галузі        |              |                  |              |
|           |               | Бар'єрів     | ДП «Антонов»     | Загрози з    |
|           | Немає         | впровадження |                  | боку         |
|           |               | нема         |                  | замінників є |
| Висновки: | Низька        | Є можливість | Диктують умови   | Відсутність  |
|           | інтенсивність | входження в  | роботи на ринку. | обмежень     |
|           |               | галузь       | Такі, як час на  | $B1$ Д       |
|           |               |              | розрахунок і     | замінників   |
|           |               |              | забезпечення     |              |
|           |               |              | потрібним        |              |
|           |               |              | програмним       |              |
|           |               |              | забезпеченням    |              |
|           |               |              |                  |              |

З огляду на конкурентну ситуацію існує можливість виходу на ринок даної галузі. Щоб бути конкурентоспроможним на ринку даному проекту необхідно розробити програмне забезпечення для швидкісного розрахунку методики.

На основі аналізу конкуренції, проведеного в табл.4.9, а також із урахуванням характеристик ідеї проекту табл.4.2, вимог споживачів до товару табл.4.5 та факторів маркетингового середовища табл.4.6-4.7 визначаємо та обґрунтовуємо перелік факторів конкурентоспроможності. Аналіз оформлюється в табл.4.10.

### **Таблиця 4.10. Обґрунтування факторів конкурентоспроможності**

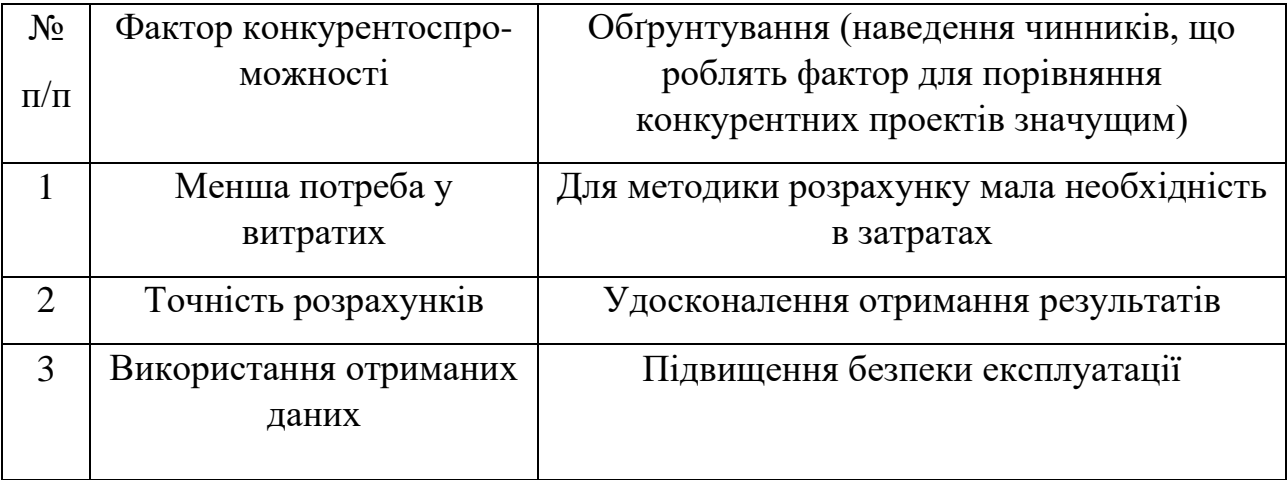

За визначеними факторами конкурентоспроможності (табл.4.10) проведемо аналіз сильних та слабких сторін мого стартап-проекту (табл.4.11).

**Таблиця 4.11. Порівняльний аналіз сильних та слабких сторін «Використання схеми закріплення СтАЗФ вогнепального перелому під кутом 60»**

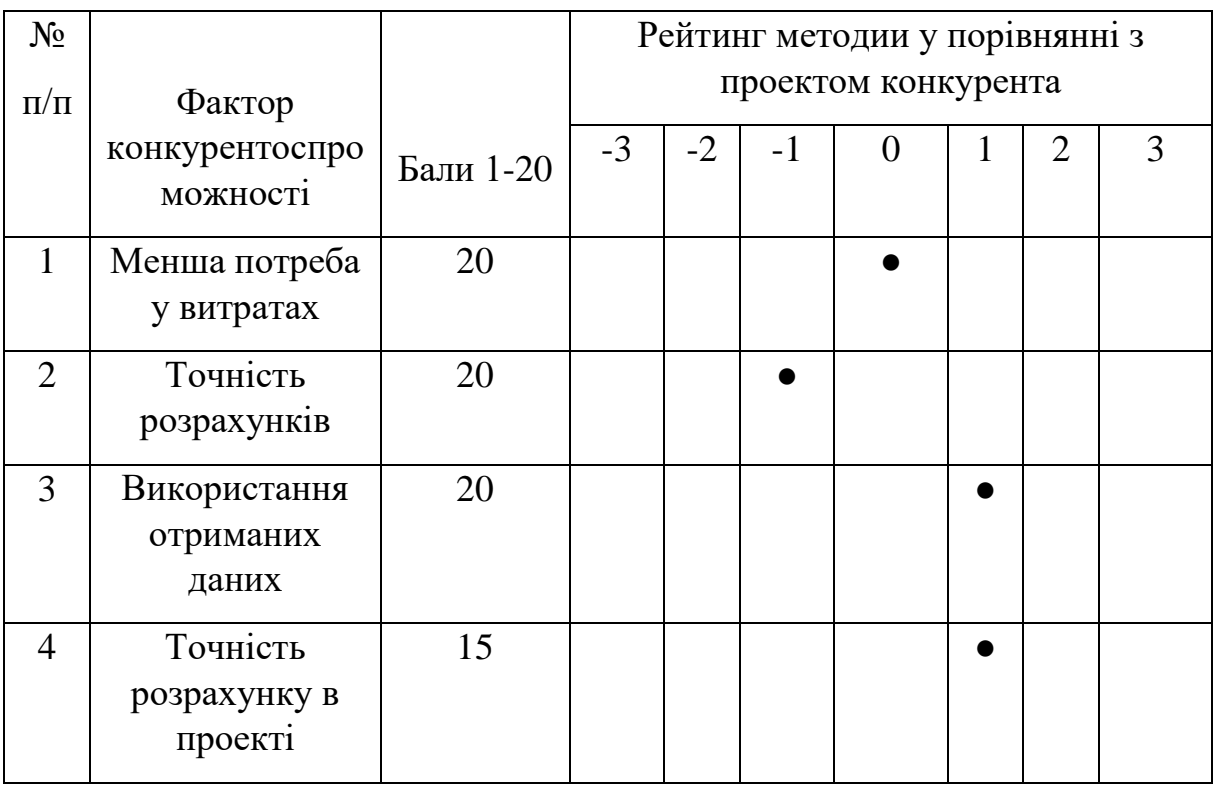

Фінальним етапом ринкового аналізу можливостей впровадження проекту є складання SWOT-аналізу (матриці аналізу сильних (Strength) та слабких (Weak) сторін, загроз (Troubles) та можливостей (Opportunities) (табл.4.12) на основі виділених ринкових загроз та можливостей, та сильних і слабких сторін (табл.4.11).

Перелік ринкових загроз та ринкових можливостей складається на основі аналізу факторів загроз та факторів можливостей маркетингового середовища. Ринкові загрози та ринкові можливості є наслідками впливу факторів, і, на відміну від них, ще не є реалізованими на ринку та мають певну ймовірність здійснення.

**Таблиця 4.12. SWOT- аналіз стартап-проекту**

| Сильні                        |                        |  | сторони: Підвищення |       | Слабкі               | сторони: | невисока          |  |
|-------------------------------|------------------------|--|---------------------|-------|----------------------|----------|-------------------|--|
| безпеки експлуатації продуктк |                        |  |                     |       | точність розрахунків |          |                   |  |
|                               |                        |  |                     |       |                      |          |                   |  |
|                               | Можливості: завоювання |  |                     | bcici | Загрози:             |          | розробка точнішої |  |
| галуз1                        |                        |  |                     |       | методики             |          |                   |  |
|                               |                        |  |                     |       |                      |          |                   |  |

На основі SWOT-аналізу розробляються альтернативи ринкової поведінки для виведення стартап-проекту на ринок та орієнтовний оптимальний час їх ринкової реалізації з огляду на потенційні проекти конкурентів, що можуть бути виведені на ринок.

Визначені альтернативи аналізуються з точки зору строків та ймовірності отримання ресурсів (табл.4.13).

## **Таблиця 4.13. Альтернативи ринкового впровадження стартап-проекту**

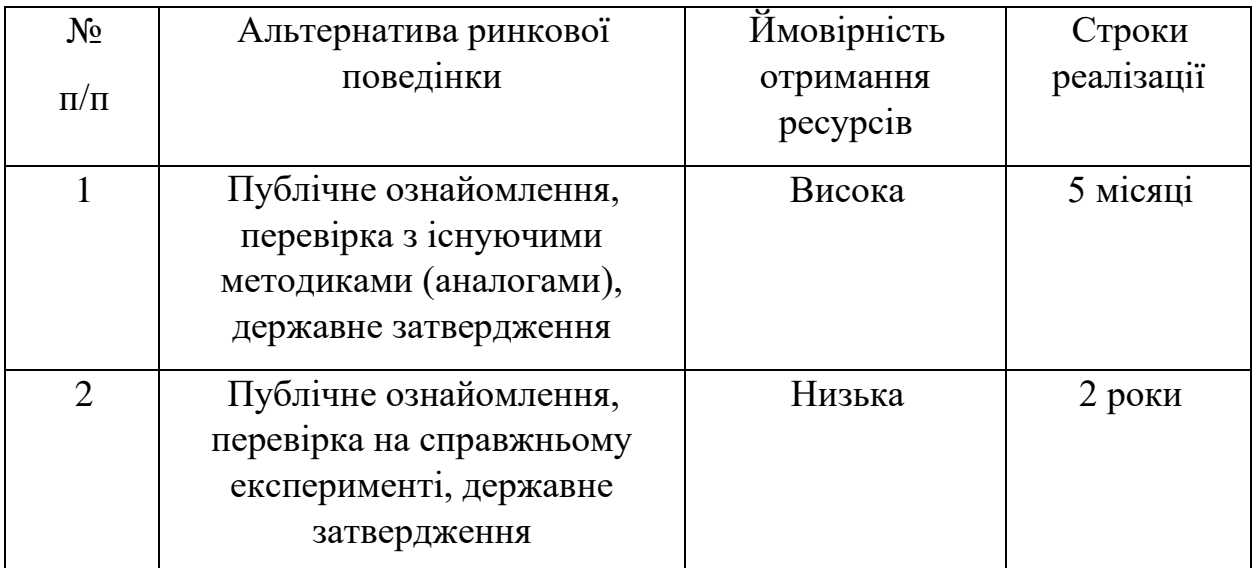

Із зазначених альтернатив виберемо першу, бо отримання ресурсів є більш простим та ймовірним а строки реалізації – більш стислими.

#### **4.3 Розроблення ринкової стратегії проекту**

<span id="page-64-0"></span>Розроблення ринкової стратегії першим кроком передбачає визначення стратегії охоплення ринку: опис цільових груп потенційних споживачів (табл.4.14).

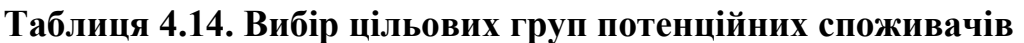

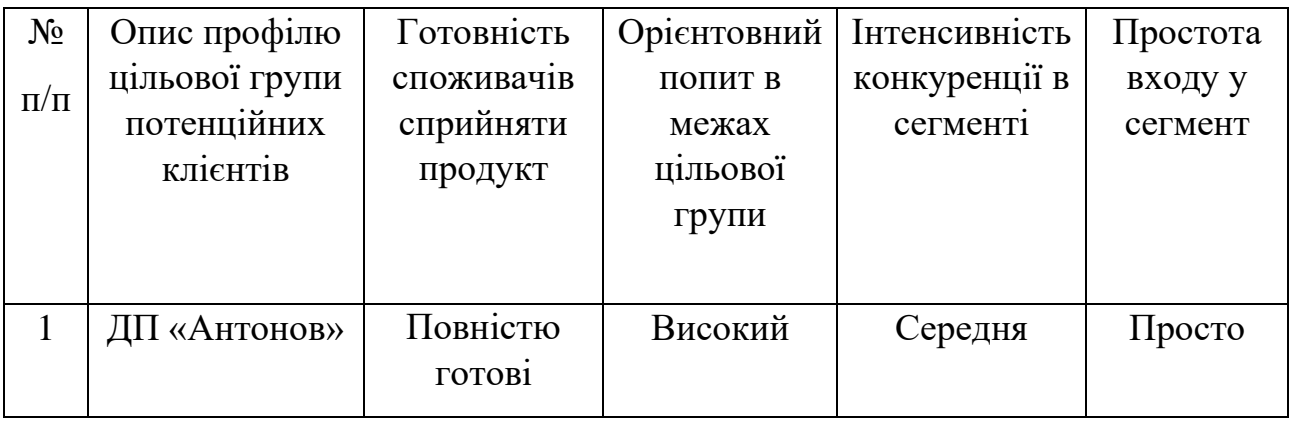

Для роботи в обраному сегменті ринку необхідно сформувати базову стратегію розвитку (табл.4.15).

#### **Таблиця 4.15. Визначення базової стратегії розвитку**

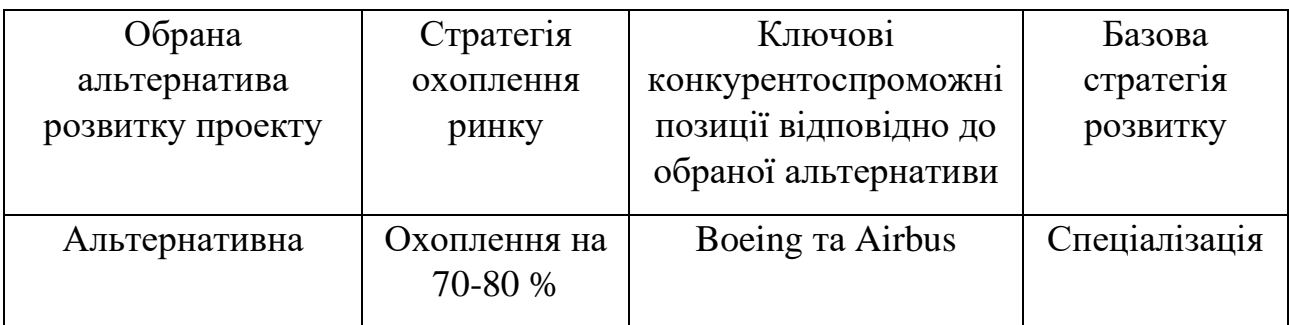

Далі виберемо стратегію конкурентної поведінки (табл.4.16).

### **Таблиця 4.16. Визначення базової стратегії конкурентної поведінки**

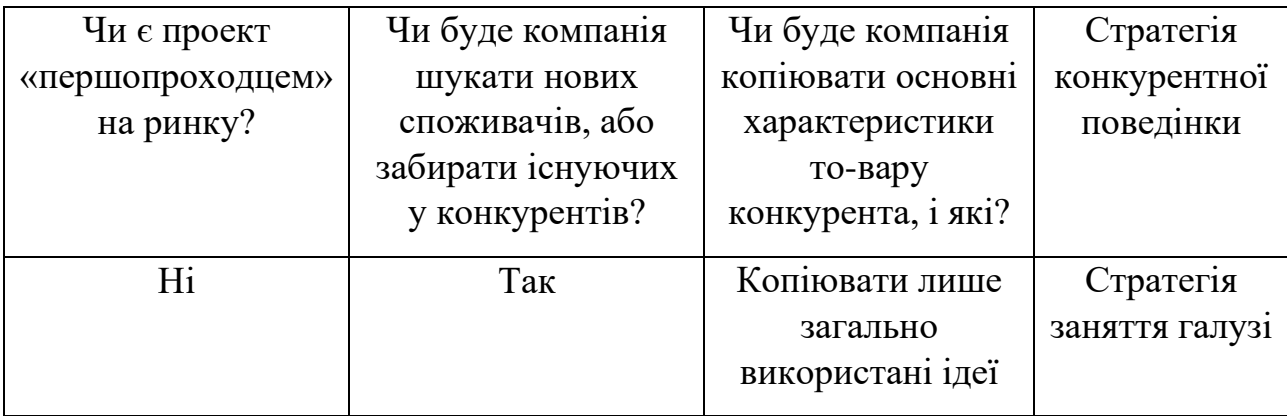

Результатом даного підрозділу є узгоджена система рішень щодо ринкової поведінки стартап-компанії, яка визначатиме напрями роботи стартап-компанії на ринку:

- ‒ використання в проекті сучасних технологій;
- ‒ напрям роботи лише у заданій ніші ринку.

#### **4.4 Розроблення маркетингової програми стартап-проекту**

<span id="page-66-0"></span>Першим кроком є формування маркетингової концепції товару, який отримає споживач. Для цього у табл.4.17 підсумуємо результати попереднього аналізу конкурентоспроможності товару.

**Таблиця 4.17. Визначення ключових переваг концепції потенційного товару**

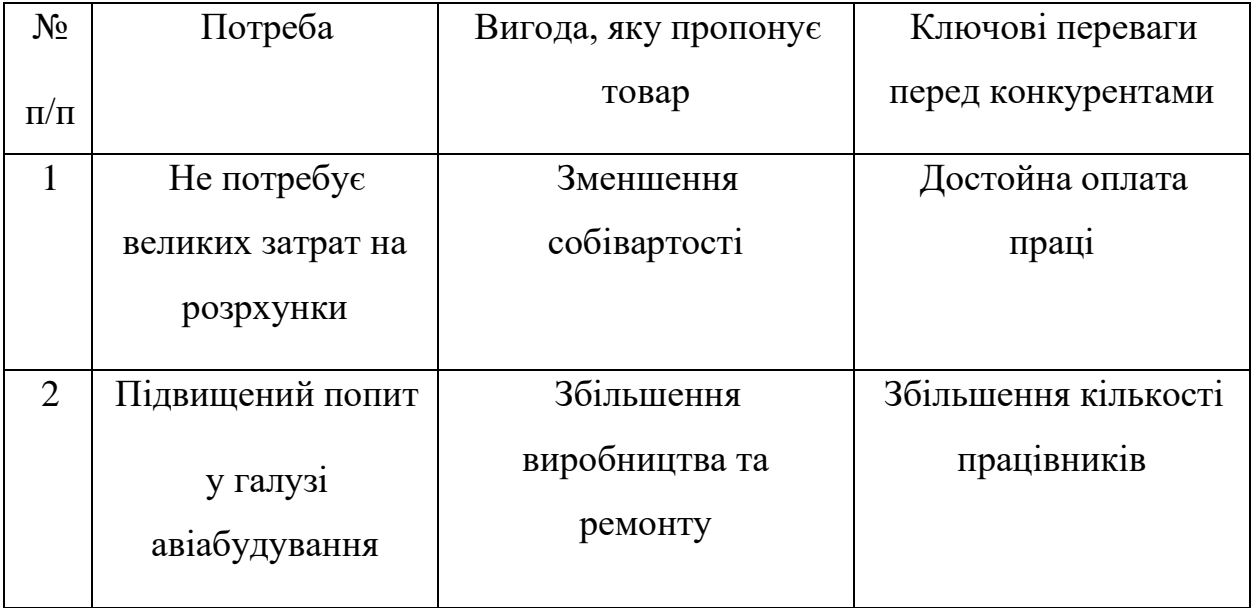

Далі визначаємо оптимальну систему збуту, в межах якого приймається рішення (табл.4.18).

| Специфіка               | Функції збуту, які | Глибина | Оптимальна    |
|-------------------------|--------------------|---------|---------------|
| закупівельної поведінки | має виконувати     | каналу  | система збуту |
| цільових клієнтів       | постачальник       | збуту   |               |
|                         | товару             |         |               |
| Одноразова покупка      | Інформування       | Глибока | Державне      |
|                         |                    |         | затвердження  |
|                         |                    |         | методики      |

**Таблиця 4.18. Формування системи збуту**

Останньою складової маркетингової програми є розроблення концепції маркетингових комунікацій, що спирається на попередньо обрану основу для позиціонування, визначену специфіку поведінки клієнтів (табл.4.19).

### **Таблиця 4.19. Концепція маркетингових комунікацій**

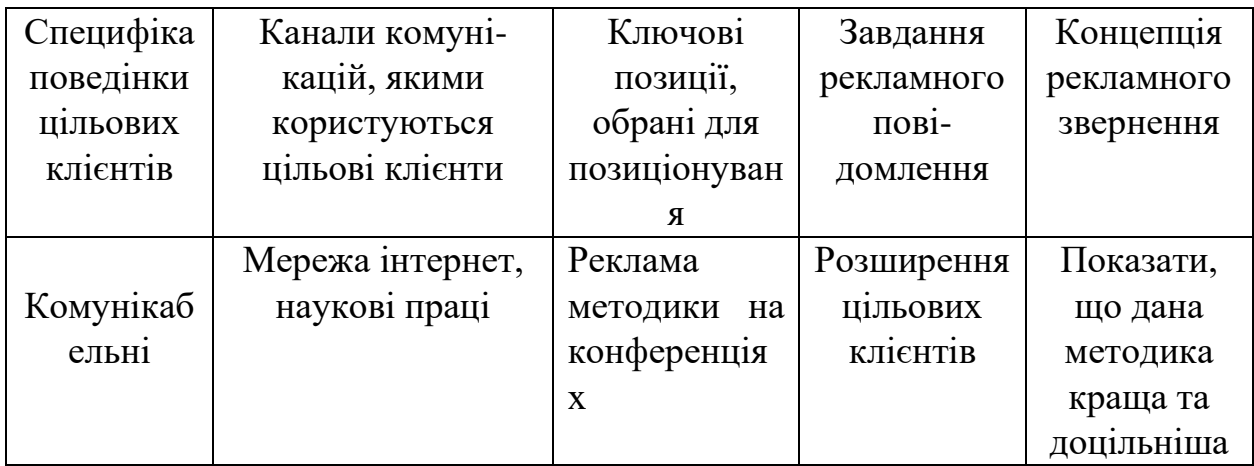

### **Результати маркетингового дослідження:**

• даний стартап-проект є актуальним, тому що може вивести авіабудівну галузь на наступну сходинку

- мала кількість конкурентів
- унікальність ідеї
- впровадження в ринок є абсолютно доцільним,

прибутковим.

#### <span id="page-68-0"></span>**Список використаних джерел**

- 1. Конструкция самолётов. Житомирский Г. И. М.: Машиностроение, 1991. — 400 с: ил. — ISBN 5-217-01519-5; ББК 39.53я73 Ж 74; УДК 629.73.02 (075.8)
- 2. Проектування та конструювання ЛА. Проектування та конструювання ЛА-2.Конструювання ЛА: [текст]: метод. вказівки до виконан. курс. проекту для студ. За напрямом підготов. 6.051101 «Авіа- та ракетобудування» / Уклад. – В. В. Сухов, О. М. Масько. – К. : НТУУ «КПІ», 2011. – 76 с.
- 3. Aircraft Systems: Mechanical, electrical, and avionics subsystems integration, Third Edition. Ian Moir and Allan Seabridge. © 2008 John Wiley & Sons, Ltd. ISBN: 978-0-470-05996-8
- 4. [http://airfoiltools.com](http://airfoiltools.com/) [електронний ресурс]:[Інтернет-портал] Режим доступа: [http://airfoiltools.com](http://airfoiltools.com/) (дата звернення 09.12.2021) – Airfoil Tools. Tools to search, compare and plot airfoils.
- 5. METALLIC MATERIALS PROPERTIES DEVELOPMENT AND STANDARDIZATION (MMPDS)/ Richard C. Rice, Jana L. Jackson, John Bakuckas, and Steven Thompson - Scientific Report, January 1, 2002 – December 31, 2002
- 6. Прочность конструкций летательных аппаратов : учеб. пособие /И. В. Чепурных. – Комсомольск-на-Амуре : ФГБОУ ВПО «КнАГТУ», 2013. – 137 с.
- 7. Расчет на прочность крыла большого удлинения: Учеб. пособие/ Л. А. ? Евсеев. – Х.: Харьк. авиац. ин-т, 1985. – 106 с.
- 8. Бояршинов С. В. Основы строительной механика машин. Учебное пособие для студентов вузов, «Машиностроение», 1973 – 456 с.